### **BAB IV**

### **HASIL PENELITIAN DAN PEMBAHASAN**

#### **4.1 Gambaran Umum Penelitian**

#### **4.1.1 Profil dan Sejarah Perusahaan**

UD Sanjai Utama merupakan Usaha Mikro Kecil dan Menengah (UMKM) yang bergerak di bidang pejualan alat tulis. Usaha ini dimulai pada tahun 1986 oleh Raflis Bar, saat setelah pemilik keluar bekerja dari Kalimantan. Raflis Bar, Lahir di Bukit Tinggi, 2 Januari 1959. Pertama pemilik mengikuti kakaknya yang tinggal di Priuk seorang pengusaha. Lalu pemilik memutuskan untuk membuka usaha sendiri. Pemilik memutuskan untuk merintis dan memulai usaha ini. Dengan modal sendiri yang iya kumpulkan saat bekerja. Usaha ini berkembang menjadi 13 toko di tahun 1990an. Banyak hal dan cerita yang dialami pemilik kurang lebih 36 tahun berjalan ini. Selama proses dan pada tahap ini, pemilik menjaga konsumen. Produk alat tulis yang dijual beraneka ragam mulai dari pulpen, pensil, buku tulis,buku cetak,hvs, mainan,boneka,tas, sampai dengan perlengkapan baju pramuka. Untuk proses penjualan, UD Sanjai Utama dalam penjualan kepada customer yaitu dengan Ruko atau offline. Dengan pembelian secara offline, pembeli dapat langsung berinteraksi dengan pegawai UD Sanjai Utama dan dapat melihat kondisi barang secara langsung. Metode pembelian ini dibilang lebih praktis karena pengecekan barang dan juga transaksi pembayaran dapat dilakukan secara langsung saat itu juga. Harga yang ditawarkan untuk konsumen juga bervariatif. Untuk pencatatan yang sudah dilakukan pihak UD Sanjai Utama ini sendiri adalah pencatatan secara manual pembukuan. Pemilik melakukan pencatatan setiap ada transaksi terjadi, berkaitan dengan kas masuk. Pencatatan dilakukan dalam sebuah buku folio bergaris yang dibuat tabel sedemikan rupa sehingga dapat membedakan tanggal transaksi, jenis barang, dan juga harga bayar yang dibayarkan pelanggan. Setiap transaksi juga ada bukti berupa nota

yang digunakan sebagai arsip tiap terjadi transaksi. Nota tersebut disimpan rapi dalam satu bagian, yang nantinya jika memungkinkan dilakukan crosscheck antara pembukuan yang sudah dilakukan dengan nota tersebut. Namun dengan pencatatan ini, pemilik mengatakan masih kurang puas dan kurang maksimal. Karena dengan pencatatan manual pembukuan seperti ini masih sering terjadi kesalahan penulisan, sehingga terkadang data yang tertulis tidak sepenuhnya benar. Tidak teraturnya sistem pencatatan seperti ini membuat pemilik kesulitan dalam melihat perkembangan usahanya per bulan. Pemilik mengharapkan sistem pencatatan yang baru akan mempermudah pekerjaan dalam mencatat setiap kegiatan transaksi yang dilakukan oleh UD Sanjai Utama. Sistem kerja operasi nantinya diharapkan akan berjalan dengan baik sehingga pada akhir bulan, pemilik dapat melihat seberapa progres yang terjadi dalam usahanya ini. Tentunya dengan sistem pelaporan yang baik akan menghasilkan laporan output yang baik juga. Dengan laporan yang baik, usaha ini akan dapat menyimpulkan harus berinovasi seperti apa kedepannya agar usaha tetap berjalan sesuai target yang diinginkan.

#### **4.1.2 Lokasi Perusahaan**

Tempat penjualan berada di Jalan Agus Salim No. 142, RT 002/RW 008, Bekasi Jaya, Kecamatan Bekasi Timur, Kota Bekasi, Jawa Barat 17112.

#### **4.1.3 Tujuan Perusahaan**

Sebagai salah satu Usaha Mikro Kecil Menengah (UMKM) yang didirikan secara pribadi, diharapkan dapat menjadi usaha keluarga yang semakin besar dan maju.

#### **4.1.4 Target Penjualan**

UD Sanjai Utama bergerak dibidang penjualan alat tulis dan target penjualannya adalah kalangan anak-anak sekolah,remaja, hingga orang tua. Pembeli secara langsung datang langsung ke toko.

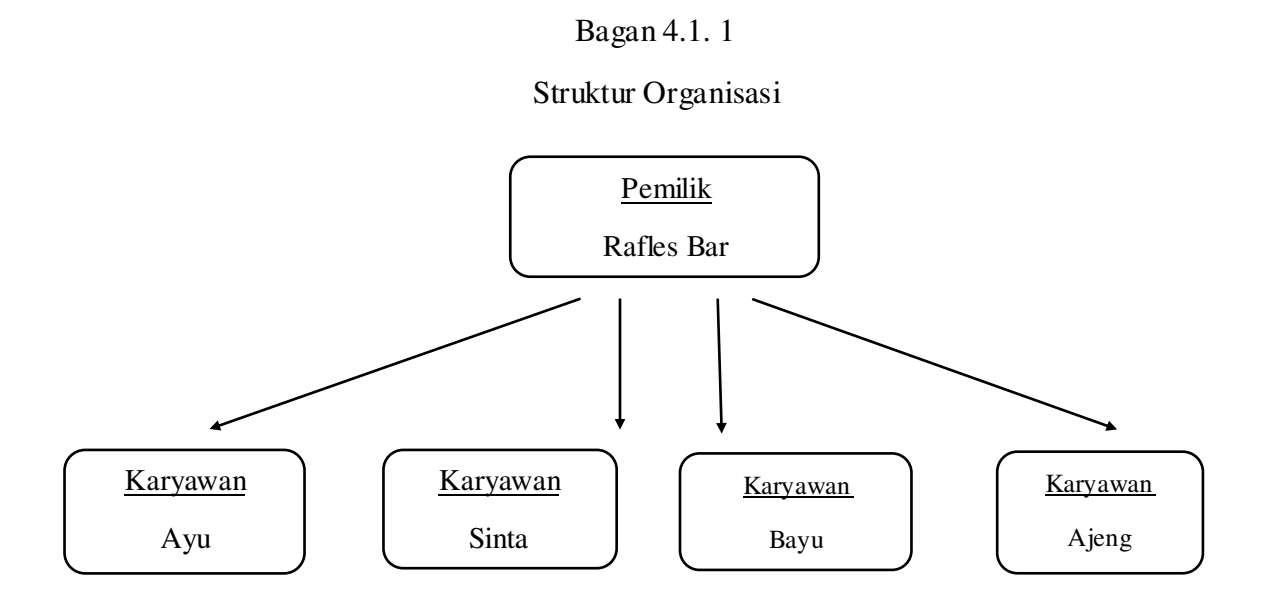

Selama proses berjalannya usaha, UD Sanjai Utama dikelola langsung oleh pemilik yaitu Bapak Rafles Bar dan dibantu oleh 4karyawan.. Berikut uraian pembagian tugas pekerjaan pada UD Sanjai Utama:

1. Pemilik

Pemilik UD Sanjai Utama memiliki tugas untuk memeriksa barang-barang yang tersedia untuk nantinya dijual kepada konsumen. Semua proses pemesanan barang dagang dilaksanakan langsung oleh pemilik. Pemilik juga memiliki andil paling besar dalam menentukan barang apa yang akan dibeli untuk menjadi stok dagangan berikutnya.

2. Karyawan

Karyawan UD Sanjai Utama bertanggung jawab terhadap setiap transaksi yang terjadi. Setiap penjualan admin akan melakukan pencatatan melalui buku transaksi dan juga nota penjualan. Nota ini merupakan bukti bahwa transaksi yang dilaksanakan telah lunas. Nota yang dicatat akan dirangkap 2 untuk keperluan bukti penerimaan kas dan juga bukti kepada konsumen yang telah membeli. Karyawan juga mencatat setiap barang yang masuk ketika melakukan pembelian barang dagangan dan juga mencatat pengeluaran barang dagang yang ada digudang, untuk keperluan stock opname. Data stock opname ini, kemudian digunakan sebagai pedoman untuk penjualan di periode berikutnya.

#### **4.2 Hasil Penelitian**

#### **4.2.1 Sistem Pencatatan Akuntansi pada UD Sanjai Utama**

UD Sanjai Utama dalam aktivitas jual beli dilakukan dengan pencetakan nota penjualan. Kasir menginput produk yang dijual sehingga ketika terjadi transaksi penjualan, kasir hanya perlu memilih produk yang dibeli konsumen kemudian mengetik jumlahnya lalu dicetak. Untuk transaksi pembelian yang dilakukan UD Sanjai Utama tidak terdapat nota pembelian, karena nota pembelian dirahasiakan oleh supplier itu sendiri. Nota pembelian dicatat manual oleh pemilik dengan buku tulis setelah pembelian barang tersebut dan catatan itu akan disimpan pemilik untuk b ukti akuntansi. Nota-nota yang didapatkan tidak dicatat di dalam jurnal sebagai pendapatan dan pengeluaran pada satu hari. Dasar pengukuran pendapatan dan pengeluaran yang dilakukan UD Sanjai Utama sebesar uang yang diterima atau dikeluarkan ketika melakukan transaksi penjualan dan pembelian per hari. Tidak terukur dengan akurat dalam mengetahui berapa jumlah pendapatan disetiap harinya, karyawan menghitung pemasukan kas yang telah diperoleh kemudian dicocokkan dengan bukti fisik barang yang sudah terjual. Dari situ nantinya pemilik usaha mengetahui apakah ada yang kurang dari pendapatan yang semestinya diperoleh, dan untuk mengetahui apakah karyawannya melakukan kecurangan atau tidak. Untuk pencatatan laba bersih tidak ada perhitungan khusus, hanya berupa pengurangan dari pendapatan kotor perhari dikurangi biaya-biaya usaha.

Dalam kegiatan usahanya, bahwa pemilik UD Sanjai Utama hanya fokus dalam kegiatan sehari tidak melakukan pelaporan keuangan yang diakumulasi untuk sebulan ataupun tahunan.

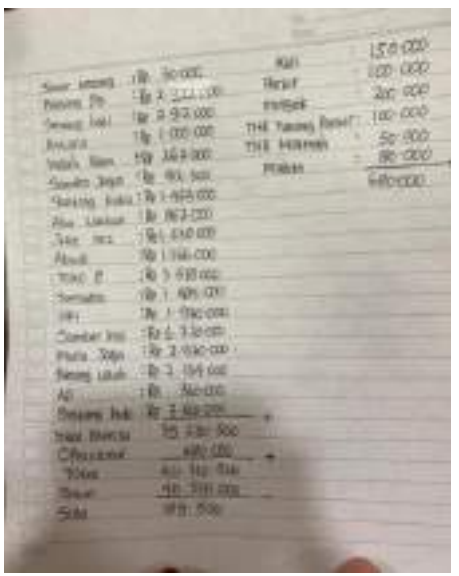

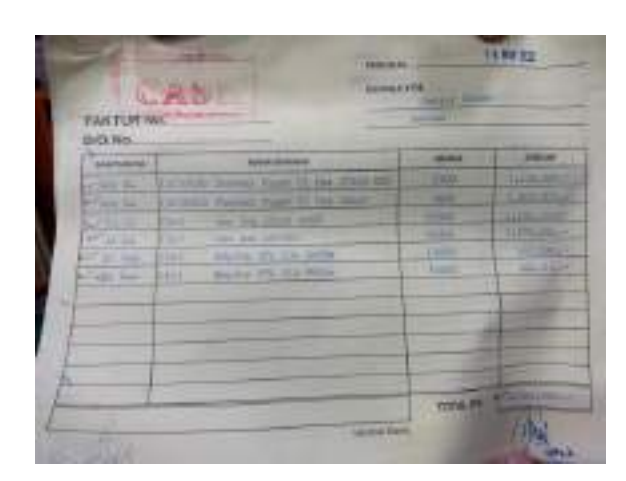

Gambar 4.1

Transaksi UD Sanjai Utama

#### **4.2.2 Sistem Pencatatan Laporan Keuangan UD Sanjai Utama**

Penulis menemukan bahwa pencatatan laporan keuangan UD Sanjai Utama hanya memiliki sistem pencatatan keuangan yang begitu sederhana, dimana usaha ini hanya membuat laporan harian atas penjualan yang dilakukan setiap harinya belum ada pencatatan yang menggunakan sistem. Seperti yang disampaikan Bapak Rafles bahwa: "Pencatatan keuangan itu masih manual masih menggunakan alat tulis, tidak ada penggunaan sistem aplikasi dan model pencatatannya masih sederhana karena hanya mencatat pemasukan dan pengeluaran setiap harinya dalam buku tulis tidak dibuatkan jurnal seperti laporan keuangan yang seharusnya. Pada penelitian ini menunjukkan bahwa tidak adanya laporan keuangan seperti yang harusnya dibuat oleh sebuah UMKM. Karyawan UD Sanjai Utama hanya menggunakan bukti nota penjualan tiap hari. Karyawan merekap penjualan dalam sehari dan pengeluaran kemudian akan disampaikan kepada pemilik pada hari yang sama, setelah itu pemilik melakukan pencatatan yang secara manual dengan jumlah pembelian dan pengeluaran dalam sehari. Pada catatan pelaporan yang dibuat ini hanya dapat dipahami oleh pemilik usaha dan karyawan dari UD Sanjai Utama. Pemilik mengaku selama usahanya berdiri dia tidak pernah melakukan pencatatan penyusunan laporan keuangan pada usahanya itu, disebabkan karena pemilik tidak mengetahui penyusunan laporan keuangan yang sesuai dengan ilmu akuntansi dan tidak adanya sumber daya manusia untuk melakukan penyusunan laporan keuangan itu. Bapak Rafles mengungkapkan bahwa: "Kami tidak begitu mengerti mengenai laporan keuangan yang sesuai ilmu akuntansi dan kami pun juga kekurangan orang untuk itu makanya sampai detik ini masih secara manual." ( wawancara Pada tanggal 26 Mei 2022) Tidak adanya pengetahuan pemilik mengenai laporan keuangan dan tidak ada satupun dari karyawannya yang mengetahui jelas mengenai laporan keuangan sehingga sampai saat ini UD Sanjai Utama masih melakukan pencatatan secara manual. Dengan metode pencatatan seperti ini tentu tidak efektif jika melihat usaha ini. Penelitian ini menunjukkan bahwa pencatatan yang diterapkan pada Usaha UD Sanjai Utama masih jauh dari Standar Akuntansi keuangan seperti yang diperuntukan bagi usaha Mikro Kecil dan Menengah (UMKM). Sehingga informasi yang diperoleh dari catatan yang dibuat belum sepenuhnya mendukung serta bermanfaat dalam pengambilan keputusan yang lebih menyuluruh dari kegiatan operasional perusahaan itu sendiri.

#### **4.3 Pembahasan Hasil Penelitian**

## **4.3.1 Perancangan Sistem Informasi Akuntansi berbasis Teknologi Informasi dan SAK EMKM**

Dari hasil penelitian yang telah berjalan di UD Sanjai Utama belum dibuat laporan yang sesuai dengan standar yang sudah berlaku yaitu SAK EMKM untuk usaha Mikro,Kecil dan Menengah. Maka dari itu perlu dilakukan Perancangan Sistem Informasi Akuntansi berbasis Teknologi Informasi dan SAK EMKM berbasis Teknologi Informasi dan SAK EMKM.

Dalam perancangan sistem informasi akuntansi berbasis Teknologi Informasi UD Sanjai Utama sesuai dengan SAK EMKM maka diperlukan langkah-langkah sebagai berikut :

a. Perencanaan Sistem

Dalam tahap ini, penulis mencari dan menemukan apa saja yang menjadi kekurangan sistem UD Sanjai Utama sebelumnya. Informasi yang didapatkan dilakukan dengan 2 cara, yaitu dengan wawancara dan observasi. Wawancara yang dilaksanakan langsung kepada Bapak Rafles Bar sebagai pemilik dari usaha UD Sanjai Utama. Wawancara yang dilakukan didapatkan bahwa metode pencatatan yang dilakukan masih secara manual menggunakan buku, dan tidak ada penggunaan sistem aplikasi sama sekali. Dengan metode pencatatan seperti ini tentunya sangat tidak efektif jika mengingat usaha ini juga cukup besar dan luas cakupannya, sehingga memerlukan metode pencatatan yang baik, agar proses berjalannya usaha dapat dipantau perkembangannya. Penulis juga mencoba mewawancarai karyawan dari UD Sanjai Utama, untuk lebih memperdalam informasi terkait cara pencatatan yang selama ini telah dilakukan.

#### b. Analisis Kebutuhan

UD Sanjai Utama memiliki proses metode pencatatan secara manual, yaitu dengan menggunakan buku sebagai media pencatatatanya. Buku yang dipakai adalah buku tulis yang dituliskan tabel. Tabel ini berfungsi untuk memisahkan beberapa informasi yang digunakan untuk proses pencatatan. Isi tabel juga termasuk sederhana, karena hanya berisikan informasi terjadinya suatu transaksi. Dengan metode pencatatan sederhana seperti ini, sangat mudah dilakukan oleh pemilik dalam merangkum semua kegiatan transaksi penjualan pembelian. Namun aset pribadi dangan UD Sanjai Utama tidak dipisahkan.

#### c. Perancangan Aplikasi Sistem Informasi Akuntansi

Bedasarkan uraian diatas, maka UD Sanjai Utama memerlukan perubahan guna menunjang pencatatan keuangan yang lebih baik. Pencatatan harus dapat meliputi semua kegiatan yang ada secara. Penyusunan pembuatan laporan haruslah dilaksanakan dengan mudah, dan dapat dilaksanakan dengan media aplikasi yang sesuai dengan spesifikasi komputer dari pihak UD Sanjai Utama. Aplikasi pencatatan yang akan dibuat adalah dengan menggunakan aplikasi opensource yaitu Microsoft Excel 2016. Pembuatan sistem berbasis Microsoft Excel ini tentu berdasarkan dengan standar keuangan yang telah berlaku di Indonesia, yaitu SAK EMKM, yang mengatur bagaimana UMKM dapat melaksanakan pencatatan secara baik dan benar.

d. Perancangan Sistem Informasi Akuntansi

Dengan telah menyelesaikan format aplikasi Microsoft Excel dan user interfacenya, maka dilakukanlah pengujian guna melihat apakah aplikasi sudah dapat berjalan dengan baik. Aplikasi yang dibuat memudahkan pengguna dalam membuat laporan keuangan, karena disetiap tabelnya diberikan fungsi rumus yang terkoneksi satu tabel dengan yang lain. Maka dari itu, agar aplikasi ini dapat berjalan dengan baik, dilakukanlah pengujian berupa pemeriksaan konektivitas antar rumus tiap tabel apakah sudah berjalan baik atau belum.

Pengujian dilakukan dengan mencoba memasukan beberapa transaksi yang tersedia di bulan Mei dan melihat apakah dapat terkoneksi hasil perhitungannya sampai dengan laporan keuangan. Pada bagian Catatan Atas Laporan Keuangan juga dilakukan pemeriksaan apakah penggunaan fitur mailing list sudah terkoneksi dengan sheet yang benar atau belum. Sehingga pada Catatan Atas Laporan Keuangan menghasilkan laporan yang sesuai dengan sheet perhitungan yang dicantumkan.

e. Penerapan Sistem Informasi Akuntansi

Dengan telah menyusun sistem keuangan dan mempersiapkan segala data-data pendukung penyusunan laporan keuangan, maka masuklah ke tahap penerapan sistem. Dalam tahap penerapan sistem informasi akuntansi ini akan menghasilkan output berupa laporan keuangan yang terdiri dari laporan laba rugi, laporan posisi keuangan, dan juga catatan atas laporan keuangan (CALK) yang sesuai dengan standar SAK EMKM.

## **4.3.2 Analisis Akun-Akun Transakasi Keuangan UD Sanjai Utama berdasarkan SAK EMKM**

1. Kas

Kas pada bahwa UD Sanjai Utama berbentuk uang tunai dan kemudian disimpan ke Bank. Dalam melakukakan aktivitas bisnisnya UD Sanjai Utama menggunkan kas dalam penjualan dan pembelian halini sesaui dengan SAK EMKM.

2. Piutang Usaha

UD Sanjai Utama tidak memiliki piutang. Karena dalam pemjualan barang dagang UD Sanjaya pelanggan selalu menggunakan uang tunai. Manfaat ekonomisnya diperoleh ketika transaksi dilakukan. Harga transaksi telah sesuai jumlah tagihan seperti yang diatur dalam SAK EMKM.

3. Persediaan

Persediaan dalam UD Sanjai Utama berbentuk perlengkapan dan peralatan alat tulis yang dijual belikan. Kedua perlengkapan tersebut dikaui sebagai aset UD Sanjai Utama sesuai dengan yang tertera dalam Sak EMKM

4. Aset Tetap

Aset tetap yang dimiliki UD Sanjai Utama berupa tanah,bangunan dan kendaraan. Aset tetap digunakan dalam kegiatan usahanya dan manfaat ekonomisnya dapat dipastikan mengalir ke dalam entitas karena penggunaannya, hal sesuai dengan SAK EMKM.

5. Utang Usaha

UD Sanjai Utama dalam menjalankan bisnisnya tidak memiliki utang usaha kepada pihak bank, namun memiliki Beban Upah untuk karyawan yang tiap bulannya merupakan pengeluaran sumber daya yang mengandung manfaat ekonomi yang dipastikan akan dilakukan untuk melaksanakan kewajiban entitas sesuai dengan SAK EMKM

6. Ekuitas

Ekuitas dalam UD Sanjai Utama berupa modal yang disetor oleh pemilik dana berupa kas dan aset non kas sesuai dengan SAK EMKM. Namun tidak ada pemisahan secara jelas antara modal usaha dengan pribadi, hal ini tidak sesuai dengan konsep SAK EMKM.

7. Pendapatan

Pendapatan dalam UD Sanjai Utama berupa pendapatan dari penjualan barang dagang. Yang dicatat sebagai pemasukan sesuai yang diatur SAK EMKM.

8. Beban

Beban usaha yang diakui UD Sanjai Utama adalah beban upah karyawan dan beban listrik. Yang dapat diakui dalam laporan keuangan yang dapat disusun sesuai SAK EMKM.

a. Beban Gaji

Pencatatan beban upah yang dilakukan UD Sanjai Utama menggunakan sistem pencatatan manual di buku upah untuk masing-masing pekerja sehingga biaya ini dapat diukur dengan tepat sesuai SAK EMKM.

b. Beban listrik dan Air

Dalam menjalankan usahanya UD Sanjai Utama. Terdapat beban listrik yang harus dibayar setiap bulannya namun masih menggunakan sistem pencatatan manual. Hal ini tidak sesuai dengan SAK EMKM

c. Beban Lain-Lain

Dalam menjalankan usahanya UD Sanjai Utama. Terdapat beban lain-lain yang terdiri dari biaya makan,tukang parkir yang harus dibayar setiap bulannya namun masih menggunakan sistem pencatatan manual. Hal ini tidak sesuai dengan SAK EMKM

## **4.3.3 Perancangan Sistem Informasi Akuntansi Pelaporan Keuangan UD Sanjai Utama berbasis Teknologi Informasi**

Pada Perancangan aplikasi Sistem Informasi Akuntansi berbasis Teknologi Informasi ini bertujuan untuk memenuhi kebutuhan UD Sanjai Utama untuk menjalankan usahanya sistem informasi dalam aplikasi akuntansi menggunakan aplikasi open source berbasis Microsoft Excel yang diperlukan oleh UD Sanjai Utama. Pada bagian ini penulis menjelaskan proses perancangan dari aplikasi akuntansi :

1. Menyiapkan Lembar Kerja

Microsoft Excel yang terdiri dari berbagai sheet yang akan digunakan sebagai lembar kerja dalam aplikasi ini. Langkah yang digunakan untuk menyiapkan lembar kerja/sheet dalam aplikasi Akuntansi berikut ini :

- 1) Daftar Menu
- 2) Daftar akun (Kode Rekening)
- 3) Neraca Awal
- 4) Jurnal Umum
- 5) Buku Besar
- 6) Neraca Saldo
- 7) Laba Rugi
- 8) Laporan Posisi Keuangan

Berikut ini adalah format lembar kerja desain aplikasi akuntansi pada EMKM

#### Gambar 4.3.3. 1 Lembar Kerja

#### 2. Membuat Daftar Menu

Lembar kerja yang paling awal sebelum masuk dalam siklus akuntansi yaitu menu ini berisi daftar perintah suatu program dalam menjalankan aplikasi. Tombol dalam menu ini otomatis akan menghubungkan pada sheet/lembar kerja yang dikehendaki. Dengan ini akan mempermudah untuk menuju lembar kerja. Sebelum melakukan pengisian daftar akun lakukan pengisian identitas perusahaan dan tanggal laporan pada lembar kerja menu. Pengisian tersebut akan otomatis di distribusikan pada beberapa lembar kerja.

Sedangkan fasiltas tombol yang ada pada menu berfungsi untuk berpindah ke beberapa lembar kerja, sehingga dalam pengoperasiannya lebih efektif. Pembuatan fasilitas tombol tersebut dapat dilakukan dengan mengklik kotak tombol tersebut kemudian memilih menu Hyperlink dan memilih sheet mana yang akan dihubungkan melalui tombol tersebut. Setelah itu maka tombol dapat secara otomatis terhubung ke sheet atau lembar kerja sesuai dengan nama di tombol.

Berikut ini perancangan menu utama UD Sanjai Utama yang dibuat :

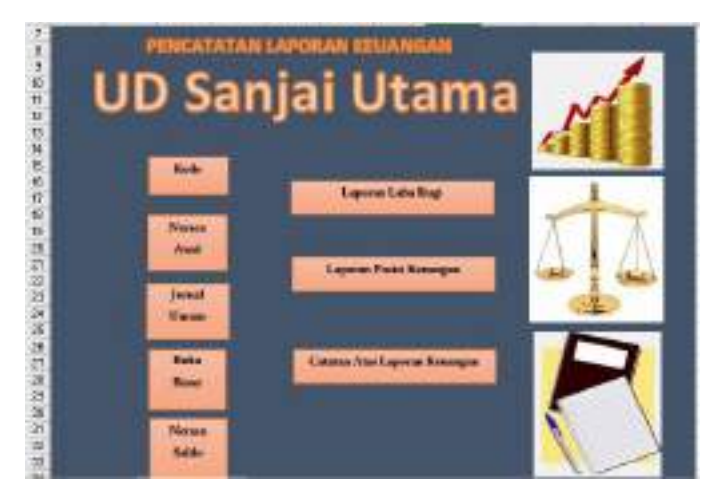

Gambar 4.3.3. 2 Desain Menu UD Sanjai Utama

Keterangan link di lembar kerja Menu:

- 1) Kode ini menghubungkan langsung pada lembar kerja Daftar Akun.
- 2) Neraca Awal ini menunjukkan nilai aset, kewajiban, dan ekuitas dana pada tanggal neraca awal.
- 3) Jurnal Umum menghubungkan langsung pada Lembar Kerja Jurnal Umum.
- 4) Buku Besar terhubung langsung pada Lembar Kerja Buku Besar.
- 5) Neraca Saldo meghubungkan langsung laporan pembukuan akuntansi yang mencantumkan saldo di setiap akun buku besar umum organisasi.
- 6) Laba Rugi ini terhubung langsung pada Lembar Kerja Laba Rugi.
- 7) Laporan Posisi Keuangan ini menunjukan laporan keuangan yang memuat kondisi harta, kewajiban, serta modal pada kurun waktu tertentu.
- 3. Membuat Daftar Akun

Lembar kerja daftar akun adalah lembar kerja untuk menampung daftar akun dari UD Sanjai Utama. Daftar nama akun yang digunakan diambil dari transaksi yang terjadi di UD Sanjai Utama dan telah disesuaikan dengan kebutuhan akun di UD Sanjai Utama. Berikut ini adalah gambaran daftar akun yang dibuat.

Dalam menyusun sebuah sistem akuntansi yang terkomputerisasi, Kode perkiraan akuntansi merupakan hal yang sangat penting, karena akan digunakan sebagai ID untuk pengolahan data transaksi. Kode perkiraan disusun sedemikian rupa agar sistematis dan dapat menunjukkan kelompok rekening yang ada yaitu :

a. Membuat susunan kode perkiraan

Gambar 4.3.3. 3 Kode Perkiraan

|           | Kode Red Nessa Reheating        |  |
|-----------|---------------------------------|--|
| 1-300     | Aset lancat                     |  |
| $1-101$   | Kas                             |  |
| $1 - 302$ | <b>Fistang Ukalia</b>           |  |
| $1 - 103$ | Persodaan Barang Dagang         |  |
| $1 - 104$ | Perlengkapan                    |  |
| $1 - 300$ | AM THE                          |  |
| 1-201     | Tanah                           |  |
| 3-282     | Bangunan                        |  |
| $1 - 205$ | Кладагаан                       |  |
| $1 - 204$ | Akumlasi Pergunitas Banganan    |  |
| 1-205     | Akorrolati Persyantan Ketsématt |  |
| $1 - 100$ | Metang Ukaha                    |  |
| 2-301     | Metang Gaji                     |  |
| $2 - 202$ | Hetang Listrik den Air          |  |
| 2-203     | Mutang Lain-Lain                |  |
| $3 - 300$ | Elesinas                        |  |
| $3 - 101$ | Modal Parrellie                 |  |
| $3 - 201$ | Laba ditahan.                   |  |
| $4 - 100$ | Pendapatas                      |  |
| 4.101     | Percenter.                      |  |
| 5-100     | Harga Poloole Personian         |  |
| $5 - 201$ | Perrheliun                      |  |
| 6-100     | Behan                           |  |
| 6.301     | Beban Gaz.                      |  |
| $6 - 102$ | Behan Listok das Air            |  |

b. Memberi nama range kode perkiraan

Beri nama range kode perkiraan akuntansi dengan cara : Sorot range A4:B30, pilih menu Formula, Define Name ketik nama KODE\_REK pada kotak Name In Workbook kemudian klik OK

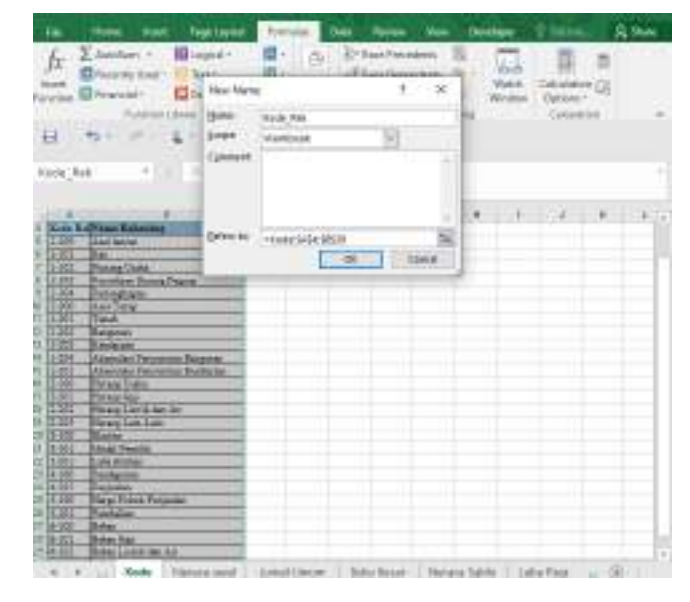

Gambar 4.3.3. 4 Kode Rekening

4. Neraca Awal

Neraca awal adalah neraca yang disusun pertama kali untuk menunjukkan nilai aset, kewajiban, dan ekuitas dana pada tanggal neraca awal.

- 1) Buat format neraca awal per 30 April 2022 pada Sheet 2
- 2) Isi nama rekening secara otomatis dengan rumus

Cell B6 : =VLOOKUP(A6;KODE\_REK;2;0)

| <b>THEFT</b><br><b>B</b><br>THURSDAY<br>LOOKIE VALUE AS<br>(Taste Ret.", Tasten Retoroman L'ULL)<br>Table array incite that<br>Time<br>$\mathbf{r}$<br>Call Holler August<br>$\overline{\phantom{a}}$<br>Keile Rob.<br>$-$ PALLE.<br>Range Joskup D<br>1.500<br>1.580<br>- "Audi landa"<br>1.342<br>Looks for a value in the letterate reserve at a back, and then reliaves a value in the same now from a column pac-<br>7.346<br>specific by defigure. the table result be sloded in an accurating order.<br>1.161<br>Lookiep value. It the initia to to end in the first column of the table, and list be a<br>value, a reference, or a book skirts;<br>POTENTS TELLE > ALE BYGIE<br>Carried<br>66<br><b>EMA: EDITH STATUTES</b><br>The 1,000,000<br>No.aem Lister's just As-<br>193,000<br><b>Henrice Late Cates</b><br>$\pi_{\mathbb{K}}$<br>Election<br>Re/K28.437.000<br>Ukraid, Page Eliz<br>28 8.501<br>28 3.201<br>Re: 23, 760, 102<br>Lake disches. | á.                           | Function Arguments      |  | $\geq$<br>э |
|----------------------------------------------------------------------------------------------------|------------------------------|-------------------------|--|-------------|
|                                                                                                    |                              | <b>VLOOKLE</b>          |  |             |
|                                                                                                    |                              |                         |  |             |
|                                                                                                    |                              |                         |  |             |
|                                                                                                    |                              |                         |  |             |
|                                                                                                    |                              |                         |  |             |
|                                                                                                    |                              |                         |  |             |
|                                                                                                    |                              |                         |  |             |
|                                                                                                    |                              |                         |  |             |
|                                                                                                    | 32-532<br>2.411<br>19-12-012 |                         |  |             |
|                                                                                                    | 20112-203                    |                         |  |             |
|                                                                                                    | X1 3-100                     |                         |  |             |
|                                                                                                    |                              |                         |  |             |
|                                                                                                    | $24 + 100$<br>$26 - 1.511$   | Fundamento<br>Paningian |  |             |

Gambar 4.3.3. 5 Neraca Awal

1. Memasukkan Data Neraca Saldo Per 30 April 2022

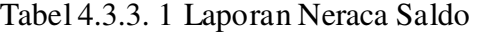

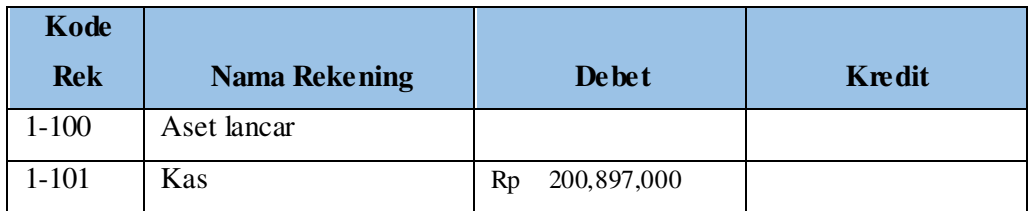

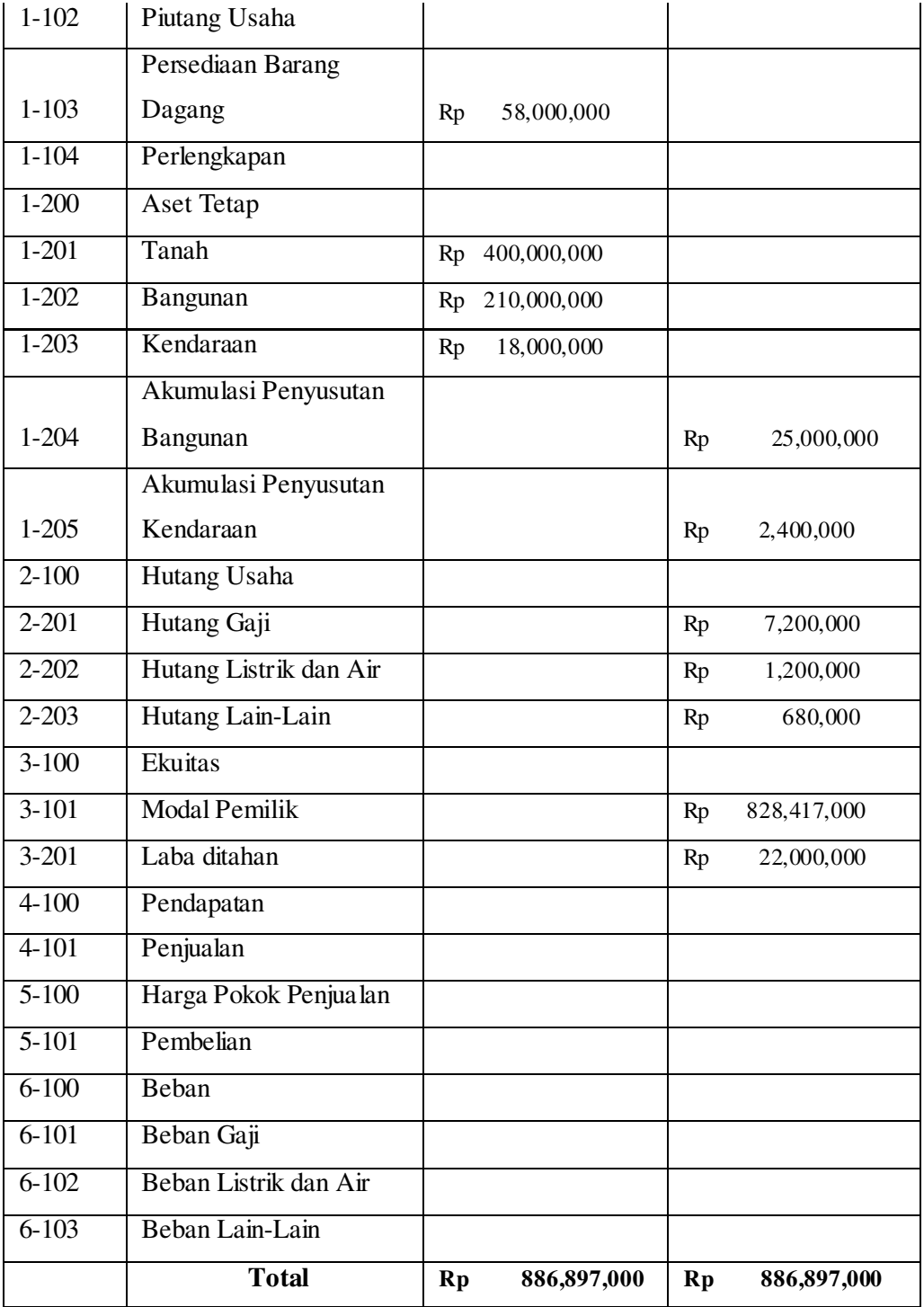

2. Jumlahkan total kolom Debet dan Kredit pada baris ke 24 dengan rumus :

Cell C24  $:=$ SUM(C6:C23) Cell D24  $:=$ SUM(D6:D23)

5. Membuat Jurnal Umum

Pada lembar kerja ini/ sheet ini akan mencatat berbagai macam transaksi secara umum, mulai dari tanggal, nama perkiraan, kode akun, debit, kredit. Pada dasarnya jurnal umum berfungi sebagai tempat mencatat semua transaksi keuangan perusahaan pada periode tertentu secara sitematis dan terperinci.

Berikut ini adalah format jurnal umum untuk UMKM:

| Ł<br>ш  |             |                             | <b>UD Sanjai Utama</b><br><b>Jurnal Umum</b><br><b>Mei 2022</b> |     |                       |    |               | Menu                |
|---------|-------------|-----------------------------|-----------------------------------------------------------------|-----|-----------------------|----|---------------|---------------------|
| ×<br>s. | TGL         | Nama Perkiraan              | Kode                                                            |     | <b>Dishet</b>         |    | Kredit        |                     |
| Δ       | 12822       |                             |                                                                 |     |                       |    |               |                     |
|         | 11 Mei      | Kas.                        | $1 - 101$                                                       | Bp. | 2,541,000             |    |               |                     |
|         | I Met       | Penjudan                    | $+101-$                                                         |     |                       |    | Rp 2.981,000  |                     |
|         | $9 - 1.366$ | Presterian                  | $5-101$                                                         | Rp. | \$8,000               |    |               |                     |
|         | 10 1 Mei    | Kas                         | $1 - 101$                                                       |     |                       | Rρ | 60,000        |                     |
|         | 11 2 Mai    | Kas                         | $1 - 101$                                                       | Bp: | 1,564,500             |    |               |                     |
|         | 12 2 Mei    | Peninsian                   | $4-101$                                                         |     |                       |    | Rp 1,564,500  |                     |
|         | 13.13 Mei   | Perdedian                   | $5 - 101$                                                       | Bp  | 2,922,000             |    |               |                     |
|         | 14 3 Mai    | Kar                         | $1 - 101$ .                                                     |     |                       |    | Rp 2922,000   |                     |
|         | 15 3 Mei    | Kas:                        | $1 - 101$                                                       | Bp  | 3,390,500             |    |               |                     |
|         | 16 3 Mei    | Pennsdon                    | $4 - 101$                                                       |     |                       |    | Rp 3,200,500  |                     |
|         | 17 4 Mei    | Pearlochian                 | $5-101$                                                         | Bл  | 2.808.500             |    |               |                     |
|         | 1814366     | Kas                         | $1 - 101$                                                       |     |                       |    | Rp 2.030,500  |                     |
|         | 1911 Diet   | K35                         | $1 - 101$                                                       | Np. | 2,672,000             |    |               |                     |
|         | м.          | <b>Kode:</b><br>Nemca avvil |                                                                 |     | Jumal Umam 3600 Festi |    | Netsca Saldit | <b>Latisk Rug 4</b> |

Tabel 4.3.3. 2 Jurnal Umum

a. Isi rumus dengan fungsi VLOOKUP pada Cell B7 sbb: Pada Cell B6 : =VLOOKUP(C7,KODE\_REK,2,0) Tampilan gambar saat memasukkan rumus :

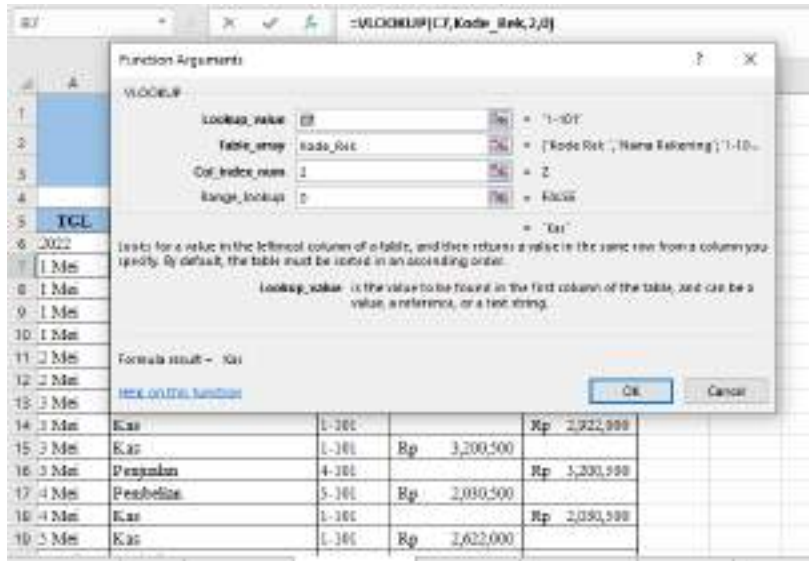

Gambar 4.3.3. 6 Lanjutan Jurnal Umum

- b. Copy rumus tersebut sejumlah baris yang dibutuhkan. Dalam contoh ini, copy sampai baris ke 110.
- c. Isi jurnal umum dengan ketentuan sbb:
	- 1) Isi kolom tanggal sesuai dengan tanggal transaksi
	- 2) Isi kolom kode Rekening sesuai dengan jurnal transaksi
	- 3) Pada baris terakhir, jumlahkan total kolom Debet dan Kredit pada jurnal umum untuk memastikan jumlah debet dan kreditnya telah seimbang. Penjumlahan dilakukan setelah semua jurnal umum dimasukkan. Cell D108 : =SUM(D7:D110)

Cell E108: =SUM(E7:E110)

- d. Sorot Jurnal Umum dimulai dari kolom tanggal sampai baris terakhir (Jumlah akhir tidak ikut disorot)
- e. Pilih Menu Formula, Define Name ketik "Jurnal Umum" kemudian pilih Add kemudian klik OK

| B      | <b>TE</b><br>fx<br><b>MILSOTT</b><br>Writims | <b>Expriment</b><br>$+ - -$<br><b>WOME</b><br>Records Timerate Logical - Text-<br>Lambars<br><b>Used in</b><br><b>Freither</b><br>$\sim$<br>93<br>٠ | <b>Turnism</b><br>x | Termalas<br>691     |                    | <b>Tarrows</b><br>Teuro<br>۰<br>Date & Auckup & Moth B.<br>Tent Advisor Tegri Australin Manager El Chatallon | <b>BASid</b> | Men - 1 | <b>SHOULD</b><br><b>Illiana</b> | <b>Hall: Lux Far</b><br>Thermometer, T. Teller<br><b>CITED British Walkins</b><br>S the in Farms<br>Detroid Humes |  |
|--------|----------------------------------------------|----------------------------------------------------------------------------------------------------|---------------------|---------------------|--------------------|----------------------------------------------------------------------------------------------------|--------------|---------|---------------------------------|----------------------------------------------------------------------------------------------------|--|
| a      | kented through 1<br>٠                        | ж.                                                                                                    | w.                  | c                   |                    | ٠                                                                                                    |              | ٠       |                                 | <br>×                                                                                                    |  |
| ×<br>۰ |                                              |                                                                                                    |                     | <b>Figur Manual</b> |                    |                                                                                                    | Ý.           | ×       |                                 |                                                                                                    |  |
| ¥,     |                                              |                                                                                                    | <b>Sile</b>         |                     | Januar Mercure     |                                                                                                    |              |         |                                 |                                                                                                    |  |
| i.     |                                              |                                                                                                    | Source              | <b>SCOTT</b>        | <b>Modeled all</b> |                                                                                                    | wi           |         |                                 | Maria                                                                                                    |  |
|        |                                              |                                                                                                    | Calverent:          |                     |                    |                                                                                                    |              |         |                                 |                                                                                                    |  |
| ×      | <b>YGE</b>                                   | Name Prombles                                                                                                    |                     |                     |                    |                                                                                                    |              |         |                                 |                                                                                                    |  |
| x      | 2022                                         |                                                                                                    |                     |                     |                    |                                                                                                    |              |         |                                 |                                                                                                    |  |
| 3      | 1 Mei                                        | Юü                                                                                                    |                     |                     |                    |                                                                                                    |              |         |                                 |                                                                                                    |  |
| ÷      | 1.344                                        | Perdeblas                                                                                                    |                     |                     |                    |                                                                                                    |              |         | 1,900                           |                                                                                                    |  |
| ×      | 1.34n                                        | Probring                                                                                                    | derests.            |                     |                    | + Jame Libert GALLIGETT                                                                                      |              |         |                                 |                                                                                                    |  |
|        | $10.11$ MeV                                  | Ess                                                                                                    |                     |                     |                    | $-4k$                                                                                                    | - Denis      |         | <b>DOM:</b>                     |                                                                                                    |  |
| w      | 2366                                         | Eм                                                                                                    |                     | 100000              | $-$                |                                                                                                    |              |         |                                 |                                                                                                    |  |
| 72     | 2394                                         | Findelskin                                                                                                    |                     | 4,105               |                    |                                                                                                    | Xp           |         | 1,964,906                       |                                                                                                    |  |
| 珪      | 3.54m                                        | 7 crabation                                                                                                    |                     | 4,000               | \$p                | <b>EVELOPE</b>                                                                                               |              |         |                                 |                                                                                                    |  |
| ы      | <b>SMA</b>                                   | Esk                                                                                                    |                     | $1 - 1101$          |                    |                                                                                                    | 25           |         | 1922 800                        |                                                                                                    |  |
|        | TI 3304                                      | Kas                                                                                                    |                     | $1-101$             | <b>FR</b>          | 1300300                                                                                                    |              |         |                                 |                                                                                                    |  |
|        | 10-25 S R H                                  | Franske                                                                                                    |                     | 4.104               |                    |                                                                                                    | n,           |         | 1,290,500                       |                                                                                                    |  |
|        | 1114344                                      | <b>Freigheiten</b>                                                                                                    |                     | 1401                | RF.                | 3.030.500                                                                                                    |              |         |                                 |                                                                                                    |  |
|        | $= 1566$                                     | Kas                                                                                                    |                     | 11608               |                    |                                                                                                    | <b>NE</b>    |         | 1,000,906                       |                                                                                                    |  |
|        | $11.534 +$                                   | Kan                                                                                                    |                     | 1-101               | Tp.                | 2,622,000                                                                                                    |              |         |                                 |                                                                                                    |  |

Gambar 4.3.3. 7 Define Name

### 6. Membuat Buku Besar

Pada lembar kerja buku besar ini merupakan pengelompokkan data atau transaksi yang berasal dari jurnal berdasarkan akun. Masing-masing akun dibuat buku besar yang akan menampung pegelompokkan akun tersebut. Dalam pencatatan buku besar ini penulis menyajikan pengelompokkan akun yang umum dan berasal dari kode akun di daftar akun.

Berikut ini adalah Buku Besar:

## Tabel 4.3.3. 3 Buku Besar

**UD Sanjai Utama** 

**Buku Besar** 

**Mei 2022** 

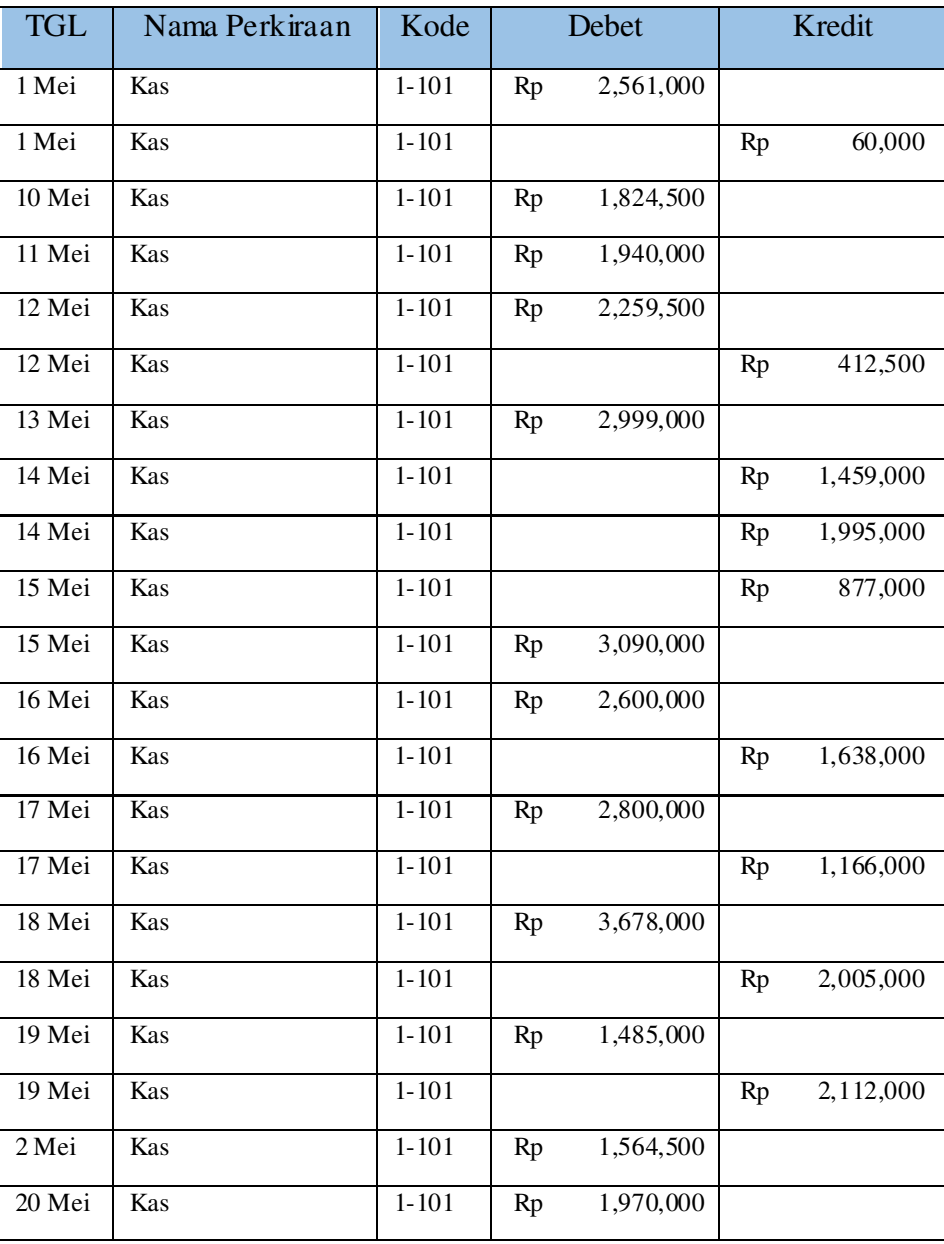

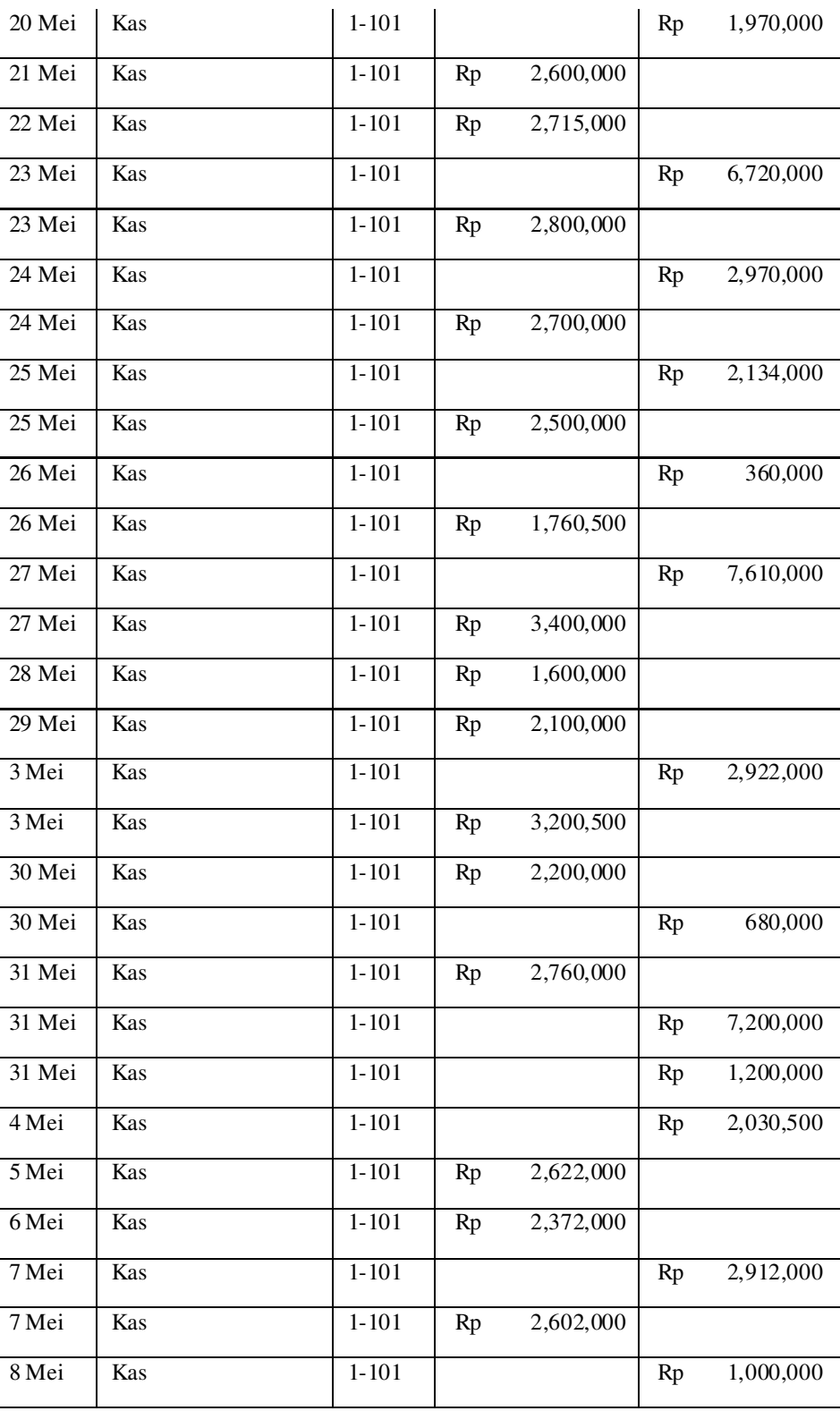

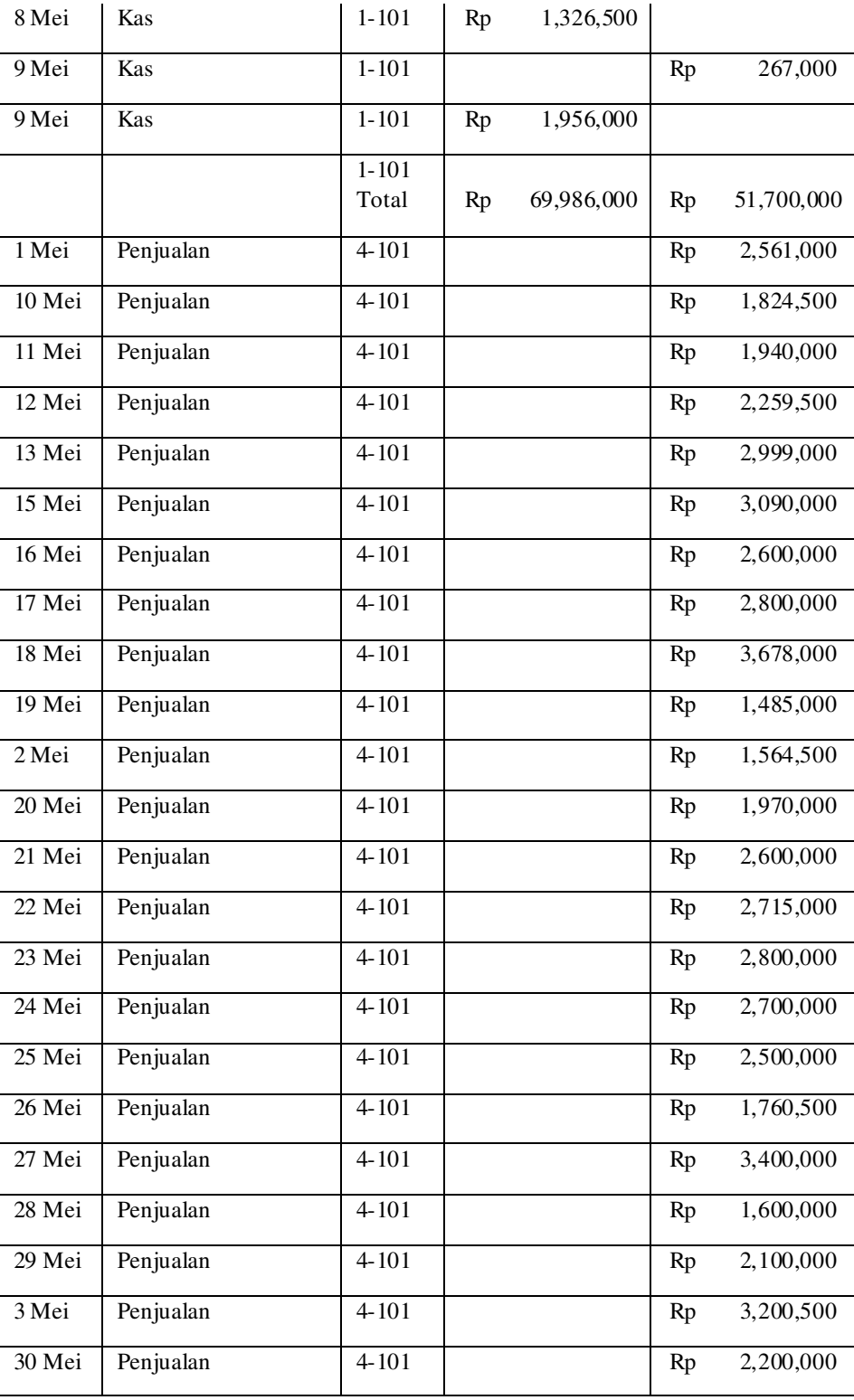

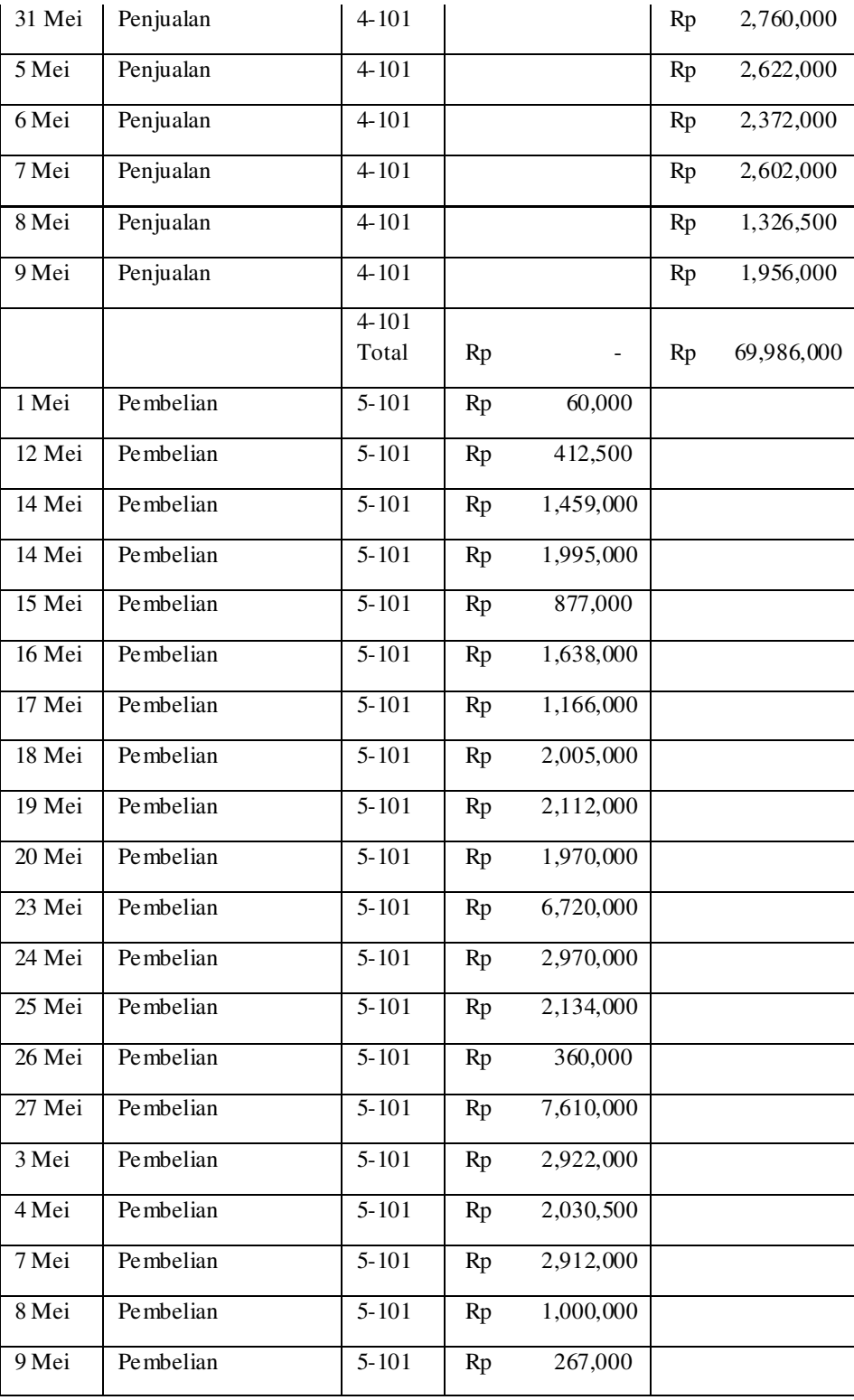

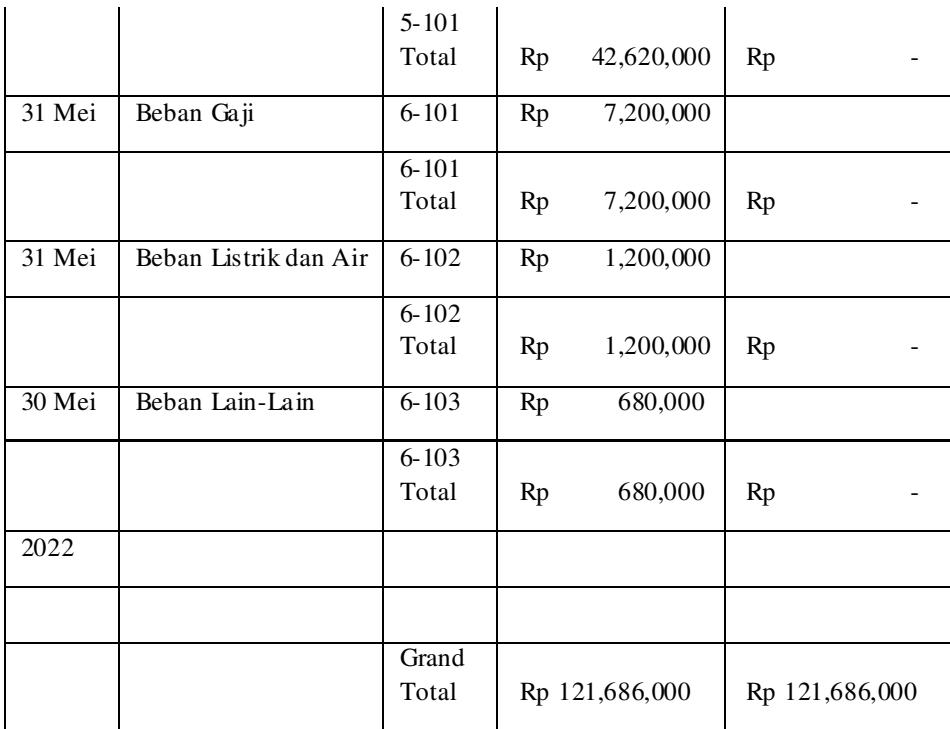

Buku besar digunakan untuk mengelompokkan transaksi-transaksi yang sejenis. Langkah dalam membuat buku besar adalah :

- 1. Copy jurnal umum ke Buku Besar dengan cara : Blok semua jurnal umum dengan (Ctrc + A ) pilih menu edit,copy, buka sheet Buku Besar sebagai tempat memunculkan hasil copy, pilih paste.
- 2. Hapus Jumlah Total Debet dan Kredit yang ada pada baris paling bawah (baris ke - 108) karena tidak termasuk data yang akan di posting ke buku besar.
- 3. Urutkan data yang akan diposting memakai Data Sort dengan cara: Sorot semua data dimulai dari kolom Tanggal, pilih menu Data,Short setelah itu akan muncul kotak dialog Sort pada lembar kerja.

|    | RE<br><b>A Trons Access</b><br>Lit From Web<br>A Prioris North | thoras<br><b>Pions Other</b><br>Sources-<br><b>Earl EVANKAN EDGE</b> | <b>JOAK</b><br>m<br><b>Beinhau</b> | <b>Page Layout</b><br>New<br>Quey -<br>Connections | Data<br><b>Turmulai</b><br>- Elioso Quartes<br>Free less<br>Lo Neart Saumer<br><b>Sets tuurise</b> | <b>Bestow</b><br>G<br>Twitness | <b>Wate</b><br>LEI Conesctioni<br>Feature:<br>Art. Climian<br><b>Tagerday</b> | Doveraget | 科图<br>$\frac{1}{2}$ Sut | 12 Tell roa tehat you want to do<br><b>COMI</b><br>To Rosen for<br><b>Thu:</b><br>Gr Advanced<br><b>Jan Ardw</b> |   | û<br>Text for<br>CHATTIL |
|----|----------------------------------------------------------------|----------------------------------------------------------------------|------------------------------------|----------------------------------------------------|----------------------------------------------------------------------------------------------------|--------------------------------|-------------------------------------------------------------------------------|-----------|-------------------------|----------------------------------------------------------------------------------------------------|---|--------------------------|
| Ħ  | $\Phi_{2,-T}$                                                  | y4                                                                   | $\blacksquare$                     |                                                    |                                                                                                    |                                |                                                                               |           |                         |                                                                                                    |   |                          |
| Añ |                                                                | ٠                                                                    | ×                                  | z                                                  | 1 Mai                                                                                              |                                |                                                                               |           |                         |                                                                                                    |   |                          |
|    | z                                                              |                                                                      | e                                  | o                                                  |                                                                                                    | F                              | J.                                                                            | $-H$      |                         |                                                                                                    | × |                          |
|    |                                                                |                                                                      | Sort                               |                                                    |                                                                                                    |                                |                                                                               |           |                         | ×<br>7                                                                                                    |   |                          |
|    |                                                                |                                                                      |                                    |                                                    |                                                                                                    |                                |                                                                               |           |                         |                                                                                                    |   |                          |
|    | <b>TEL</b>                                                     | me Perkin                                                            |                                    | "Liadd Lenel X Delete Level                        | <b>City Cedy Level</b>                                                                             | <b>SALL</b>                    |                                                                               | Gattorn   |                         | 17 My date has beaden.                                                                                           |   |                          |
| s  | 1 Mai                                                          | Kas                                                                  | <b>Citation</b>                    |                                                    | had on                                                                                             |                                |                                                                               | 131241    |                         |                                                                                                    |   |                          |
| т  | 1 Mei                                                          | sis                                                                  | Sort by Louis                      |                                                    | Values<br>m1                                                                                       |                                | ш                                                                             | 4 to T    |                         | G                                                                                                    |   |                          |
| ÷  | 18 Mo.                                                         | K25                                                                  | The k by                           | 1 run.                                             | Values<br>÷                                                                                        |                                | ۰                                                                             | $A + 2$   |                         | ×                                                                                                    |   |                          |
| ж  | <b>IIMH</b>                                                    | <b>Kas</b>                                                           |                                    |                                                    |                                                                                                    |                                |                                                                               |           |                         |                                                                                                    |   |                          |
|    | 10122 Mel                                                      | Kas                                                                  |                                    |                                                    |                                                                                                    |                                |                                                                               |           |                         |                                                                                                    |   |                          |
| π  | 13 Mai<br>11-13 Mes                                            | <b>Cas</b>                                                           |                                    |                                                    |                                                                                                    |                                |                                                                               |           |                         |                                                                                                    |   |                          |
|    | 13 14 Moi                                                      | Kes<br>Kas                                                           |                                    |                                                    |                                                                                                    |                                |                                                                               |           |                         |                                                                                                    |   |                          |
|    | 14 34 Mail                                                     | <b>Kas</b>                                                           |                                    |                                                    |                                                                                                    |                                |                                                                               |           |                         |                                                                                                    |   |                          |
|    | 11 15 May                                                      | Kin                                                                  |                                    |                                                    |                                                                                                    |                                |                                                                               |           | <b>CE</b>               | <b>Grass</b>                                                                                                    |   |                          |
|    | 18.115 May                                                     | Cit                                                                  | $3 - 101$                          | Rn 2,090 DDE                                       |                                                                                                    |                                |                                                                               |           |                         |                                                                                                    |   |                          |
|    | 17.16 Mei                                                      | <b>Kas</b>                                                           | $1 - 101$                          | Roll 600.000                                       |                                                                                                    |                                |                                                                               |           |                         |                                                                                                    |   |                          |
|    | TT-16 Mor                                                      | KSG                                                                  | $1-101$                            |                                                    | For 1,636,000                                                                                      |                                |                                                                               |           |                         |                                                                                                    |   |                          |
|    | 19 17 Mai                                                      | <b>Kes</b>                                                           | $1-101$                            | Fig. 2, 800, 000                                   |                                                                                                    |                                |                                                                               |           |                         |                                                                                                    |   |                          |
|    | 101223/ml                                                      | City                                                                 | $1-101$                            |                                                    | Rg 1.166,000                                                                                       |                                |                                                                               |           |                         |                                                                                                    |   |                          |

Gambar 4.3.3. 8 Data Sort

4. Isi menunjukkan level data. Untuk melihat berapa jumlah sub total kolom debet dan kredit masing-masing rekening dapat dilakukan dengan memilih level 2.

|   |                         |                 |                                       |                          | ÷                                   |
|---|-------------------------|-----------------|---------------------------------------|--------------------------|-------------------------------------|
|   | c0 25 Met               | Kat             | $1 - 181$                             | 1,600,000<br>Ep          |                                     |
|   | 41 29 MH                | Kas             | $1 - 301$                             | 2,100,004<br>Rr          |                                     |
|   | (2) 3 MH                | Kas             | $1 - 10t$                             |                          | 2,922,000<br>$R_{\rm F}$            |
|   | 43 3 Mer                | Kas             | $1 - 101$                             | Rp<br>3,200,500          |                                     |
|   | <b><i>LE 10 May</i></b> | Kan             | $1 - 306$                             | 2,200,000<br>$N_F$       |                                     |
|   | 45 50 Mei               | Kar             | $3 - 360$                             |                          | 683,033<br>Rp                       |
|   | #8 31 Md                | Kas             | $1 - 191$                             | 2,766,064<br>$R_{\rm F}$ |                                     |
|   | <b>AT SI MET</b>        | Kas             | 1-101                                 |                          | 7,590,000<br>Rp                     |
|   | #2 31 Mei               | Kas             | $1 - 101$                             |                          | 1,203,000<br>Np.                    |
|   | $19 - 4$ Met            | Kai             | $1 - 100$                             |                          | Nr<br>1,930,300                     |
|   | HO 5356                 | Kas             | 1-300                                 | B#<br>2,622,000          |                                     |
|   | $1116$ Mei              | Kas             | 1.18t                                 | 1,572,008<br>$R_F$       |                                     |
|   | 5217 S.Det              | Kms             | $1 - 100$                             |                          | 2,912,000<br>Mp                     |
|   | 113 T 33m               | Kan             | 3-300                                 | 2,602,008<br>RE          |                                     |
|   | LL 8 MH                 | Kas             | $1 - 366$                             |                          | 1,003,000<br>Br.                    |
|   | Th 3 Mei                | Kias            | 1-380                                 | 1,326,588<br>Rp:         |                                     |
|   | 1619 Mai                | Kas             | 1-100                                 |                          | 267,000<br>Rp                       |
|   | 1715 Mai                | Kait            | 1-100                                 | 1,956,000<br>Rp          |                                     |
| ы |                         |                 | $1-101$ Total                         | 49,986,068<br>R#         | 51,700,900<br>Re                    |
|   | 1011366                 | Pénjualan       | 4-361                                 |                          | 2,561,800<br>Rr                     |
|   | 120222<br>$\sim$ Kode   | Nitraca avail 1 | 14, 14, 15, 15<br><b>Armal Limary</b> | Seke Besse               | 414444<br>Nerana Saldo   Latza Rugi |

Gambar 4.3.3. 9 Grand Total

Level 1 digunakan untuk melihat Grand Total (total keseluruhan) kolom debet dan kredit, sedangkan level tiga digunakan untuk menampilkan sub total, grend total, beserta seluruh rincian datanya.

| ×. | w             | и          | Ľ         | D               | 耳<br>H<br>谷<br>$F =$                             |
|----|---------------|------------|-----------|-----------------|--------------------------------------------------|
|    | T3 37 Mot     | Kas:       | $1 - 101$ | for 2,800,000   | ುಲ<br>y.<br>Subtotal                             |
| 刀  | <b>STAIN!</b> | King       | $1 - 101$ |                 |                                                  |
|    | 15 Mei        | Kes        | $1 - 101$ | Rg 3,678,000    | At each change in:<br><b>Code</b>                |
| 32 | <b>SENGI</b>  | <b>Kas</b> | $1 - 101$ |                 | Ÿ.                                               |
|    | 23 35 Mol     | Kec.       | $L-101$   | No. 1, 483, 000 | Lisa function:<br>Ù,                             |
|    | 34 TS Mel     | Kee        | $1 - 101$ |                 | <b>Guet</b>                                      |
|    | 2 Mei         | Nas:       | $1 - 101$ | Rg 1,564,500    | Add subtotal to:<br>$\Box$ TQ                    |
| 26 | 20 Mai        | <b>Kas</b> | $1 - 101$ | Rs 1.970,000    | ×<br><b>Marse Perkinson</b>                      |
| 27 | 20 Mai        | Kes        | $1 - 101$ |                 | <b>Code</b>                                      |
| 28 | 21 Met        | Kan.       | $1 - 101$ | Re 2.600,000    | <b>Cliniched</b><br>C Gudt                       |
|    | 29122 Mei     | Kas:       | $1 - 101$ | Rg 2,715,000    | w                                                |
|    | 30 23 Moi     | Kas:       | $1 - 101$ |                 | <the short="" soldants<="" td="" treng=""></the> |
|    | 31 23 Mei     | Kas        | $L - 101$ | Fat 2,800,000   | - Page areak tretween groups                     |
|    | 32 24 Met     | Kas        | $1 - 101$ |                 | C Susean below data                              |
|    | 33 24 Mei     | Kes        | $1 - 101$ | Rg 2.700,000    |                                                  |
|    | 34 25 Mai     | Kas:       | $1 - 101$ |                 | Cationi<br>OK -<br>Remove All                    |
|    | 35 25 Mart    | <b>Kas</b> | $1 - 101$ | Re 2,500,000    |                                                  |
| 30 | $26$ Met      | Kes        | $1 - 101$ |                 | 380,000<br>田田                                    |
| 37 | 26 Mol        | <b>Was</b> | $1 - 101$ | Rd 1,760,500    |                                                  |
| 36 | 27 Moi        | Kas        | $1 - 101$ |                 | Rp 7,610,000                                     |
|    |               |            |           |                 |                                                  |

Gambar 4.3.3. 10 Sub Total

Masih dalam keadaan terblok pilih menu DATA, SUBTOTALS, isi kotak dialog sbb : Pilih OK Contoh hasil tampilan setelah dilakukan SubTotals

Dalam buku besar ini terdapat kode akun, dimana ketika kita mengetik kode akun pada suatu transaksi dengan otomatis akan muncul pada keterangan nama akun, pada suatu transaksi dan kemudian muncul nominal transaksi tersebut sesuai dengan yang telah dicatat pada jurnal umum.

7. Lembar kerja Neraca

Pembuatan sheet ini sendiri dimaksudkan agar lebih mudah untuk melihat rincian nilai- nilai yang ada pada neraca. Pada sheet Neraca ini juga memiliki sistem otomatisasi.

- 1) Buat format Neraca Saldo sebagai berikut:
- 2) Isi kolom kode dengan semua kode rekening yang ada
- 3) Isi Cell berikut dengan rumus :
	- a. Cell A7 : =VLOOKUP(B7;KODE\_REK;2;0). Rumus ini digunakan untuk memunculkan nama rekening seara otomatis berdasarkan kode rekeningnya. Copy rumus ini kebawah Contoh tampilan saat mengisi rumus:

|                                                                            |              |             |                                                       | A.                    | ٠                      |                            | P. A. M. A. H.V. & C.L.                                                                                                    |                                                  |                 |           | ٠                             | <b>M</b> | $\sim$     | ×             |
|----------------------------------------------------------------------------|--------------|-------------|-------------------------------------------------------|-----------------------|------------------------|----------------------------|----------------------------------------------------------------------------------------------------|--------------------------------------------------|-----------------|-----------|-------------------------------|----------|------------|---------------|
|                                                                            |              |             | <b>TD Satjet Union</b><br>Хегата парро<br>Perdit Mail |                       | <b>Williams</b>        | A currick britt steeld.    |                                                                                                    |                                                  |                 |           |                               |          | <b>BOO</b> | $\mathcal{A}$ |
| <b>Tama Fernanen</b>                                                       | <b>INCHE</b> |             | ستدد                                                  | -                     |                        |                            | <b>RIVERS WANT BY</b>                                                                                                    |                                                  |                 |           | ※ 作用数                         |          |            |               |
|                                                                            | Keith        | Bz          | PR FRA 100 3 m                                        | 31, 702, 850          |                        |                            | WALKW. CO-RE                                                                                                    |                                                  |                 |           | > (Gdr Ist ) has haven (1-4). |          |            |               |
| F100-98.28                                                                 | 331          | R2          | (3,131,89)                                            |                       |                        |                            | <b>ESE MARK MORE</b>                                                                                                    |                                                  |                 | $\equiv$  | ×                             |          |            |               |
| <b>Circul Lato</b>                                                         | 139          |             |                                                       |                       |                        |                            |                                                                                                    |                                                  |                 |           |                               |          |            |               |
|                                                                            |              | lk.         |                                                       | T)                    |                        |                            | Bango, Kirklan (d)                                                                                                    |                                                  |                 | $N = 681$ |                               |          |            |               |
|                                                                            |              |             |                                                       | TG.                   |                        |                            |                                                                                                    |                                                  |                 |           |                               |          |            |               |
| <b>Continent Density</b><br><i>American</i><br><i>American</i><br>American |              |             |                                                       | <b>Le</b>             |                        |                            |                                                                                                    |                                                  |                 |           |                               |          |            |               |
|                                                                            |              | 臣           |                                                       | Υř                    |                        |                            | scores for a range on the suffered sources on a ratio competence officer.<br>Severity the shekula, the balancies of the cocket or a transcating source. |                                                  |                 |           |                               |          |            |               |
| <b>Regioni</b>                                                             | 140          | Ιü          |                                                       | 1kg                   |                        |                            |                                                                                                    |                                                  |                 |           |                               |          |            |               |
| Lodeler                                                                    |              |             | ۰                                                     | 1mg                   |                        |                            |                                                                                                    | EXECUTIVE SHOPLIFTING AND ARRESTS AND CONTINUES. |                 |           | MITIDARA OTRO BANK            |          |            |               |
| 120<br>Ananda                                                              |              |             |                                                       |                       |                        |                            |                                                                                                    |                                                  |                 |           |                               |          |            |               |
| <b>Automobile</b><br>Petrsened                                             | 1,301        | 长           |                                                       |                       |                        |                            |                                                                                                    |                                                  | <b>MATERIAL</b> |           |                               |          |            |               |
| <b>Citizen Charles</b>                                                     | Ħш           | $W_{\rm E}$ |                                                       | 픊                     |                        |                            |                                                                                                    |                                                  |                 |           |                               |          |            |               |
| Fieung Sig.                                                                | ÌШ           | Шı          |                                                       | 玩                     | <b>Financial AGE +</b> |                            |                                                                                                    |                                                  |                 |           |                               |          |            |               |
| Ricera Cole Laic                                                           | 121          | $\pi_d$     |                                                       | $\overline{u}$        |                        | Ports statement Automotive |                                                                                                    |                                                  |                 |           |                               |          |            |               |
| <b>Hale</b>                                                                | 上限           |             |                                                       | Lla                   |                        |                            |                                                                                                    |                                                  |                 |           |                               |          |            |               |
| <b>Mont Passite</b>                                                        | H            |             |                                                       | 13g                   | 700000                 |                            |                                                                                                    |                                                  |                 |           |                               |          |            |               |
| <b>Jos Friday</b><br>Pontapatus                                            | 陆            | 盐草莓         |                                                       | 쿋                     |                        |                            |                                                                                                    |                                                  |                 |           |                               |          |            |               |
|                                                                            |              |             |                                                       |                       |                        |                            |                                                                                                    |                                                  |                 |           |                               |          |            |               |
| <b>Perceived</b>                                                           | tim          | tic         |                                                       | ١÷<br><b>M-195 2H</b> |                        |                            |                                                                                                    |                                                  |                 |           |                               |          |            |               |

Gambar 4.3.3. 11 Kode Rekening

b. Cell C6: =DSUM(JU;4;B6:B7). Rumus ini digunakan untuk mencari total kolom DEBET masing-masing-masing rekening. Rumus ini tidak perlu di copy ke bawah.

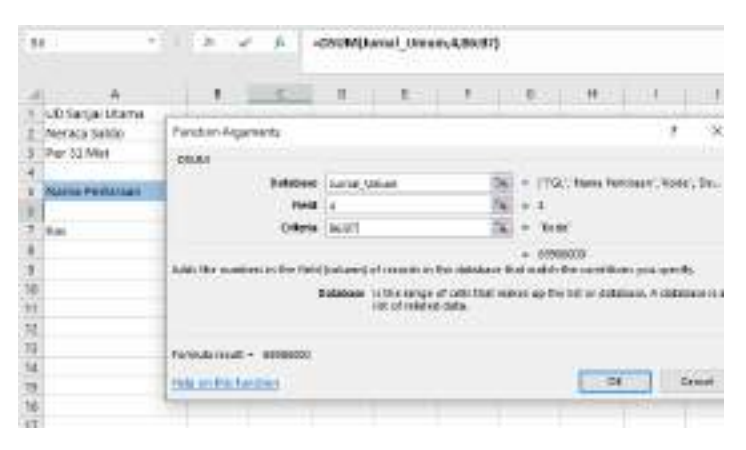

Gambar 4.3.3. 12 Debit Lembar Neraca

c. Cell D6: =DSUM(JU;5;B6:B7). Rumus ini digunakan untuk mencari total kolom KREDIT masing-masing-masing rekening. Rumus ini tidak perlu di copy ke bawah.

| the state of the state of the state                                                                               |                                                                                                    |  |
|----------------------------------------------------------------------------------------------------|----------------------------------------------------------------------------------------------------|--|
| $\mathbb{H}^n$ :                                                                                                  | THE R. P. LEWIS CO., LANSING MICH.<br>ES(M/Amail: Invert/L00/57)<br><b>BUILDER</b>                                                                                                    |  |
| <b>College Market</b><br><b>U.Sanjai Utama</b><br>Menicipality<br>Pupi 33 MWH<br><b>Anti-Twitter</b><br>kaid<br>Ħ | The project of the second control of the SMC and the control of the SMC and the SMC and the<br>foretundayaress :<br><b>Impact</b><br>+ 1701, then featured Num De.,<br>Deserver Luisad Aruno<br>大门锁门<br><b>MAC</b><br><b>SALES</b><br>1170001<br>Edds Fire-continer or the book justicent of records in the stabilizer that exploiting constitues you apacky.<br><b>All Constitution</b><br>Selected in the steps of cell heat maint rander of an adultous of amount of<br>their privation photos and the control of the con-<br>Forest crust / 17 50000<br><b><i>Designation</i></b><br>97.233000<br><b>PER AL DE JACINA</b> |  |

Gambar 4.3.3. 13 Kredit Lembar Neraca

d. Cell C7: =IF(C6>D6;C6-D6;0). Rumus ini digunakan untuk menentukan saldo Debet dari masing-masing rekening. Rumus ini tidak perlu dicopy.

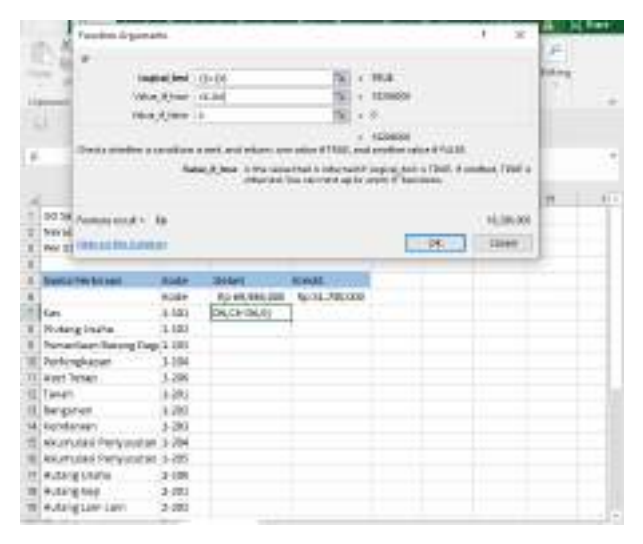

Gambar 4.3.3.14 Saldo Debit

e. Cell D7: =IF(D6>C6;D6-C6;0). Rumus ini digunakan untuk menentukan saldo Kredit dari masing-masing rekening. Rumus ini tidak perlu dicopy.

| Auction Japanese                                                                                                    |                             |                                                                                         |               |                               |                            | hi Ross |
|----------------------------------------------------------------------------------------------------|-----------------------------|-----------------------------------------------------------------------------------------|---------------|-------------------------------|----------------------------|---------|
| ÷                                                                                                    |                             |                                                                                         |               |                               | $\left( \mathbb{R}\right)$ |         |
|                                                                                                    | <b>English Metropolitan</b> |                                                                                         | $x$ For $H$ . |                               | in i                       |         |
|                                                                                                    |                             |                                                                                         | $-10000$      |                               |                            |         |
|                                                                                                    | Mary Earl Vol. 1.           |                                                                                         |               |                               |                            |         |
| $_{11}$                                                                                                    | <b>Salue of Keige 100</b>   |                                                                                         |               |                               |                            |         |
|                                                                                                    |                             |                                                                                         |               |                               |                            |         |
| E27                                                                                                    |                             | Demo service a conditions and and manner are solded that, and an electronic interaction |               |                               |                            |         |
|                                                                                                    |                             | Wealther, the way the instead of constitution (NSC 4 metal MSC)                         |               |                               |                            |         |
|                                                                                                    |                             |                                                                                         |               |                               |                            |         |
|                                                                                                    |                             |                                                                                         |               |                               | ×                          | 114     |
| LEVE money and - 0                                                                                                    |                             |                                                                                         |               |                               |                            |         |
| PANA COLORADO                                                                                                    |                             |                                                                                         |               | <b>Carl Carl Carl Company</b> |                            |         |
| Per 11 PERSONAL BALLAST                                                                                                    |                             |                                                                                         |               |                               |                            |         |
|                                                                                                    |                             |                                                                                         |               |                               |                            |         |
|                                                                                                    |                             |                                                                                         |               |                               |                            |         |
| <b><i><u>Hansa Fashmaan</u></i></b>                                                                                                    | <b>Crule</b>                |                                                                                         |               |                               |                            |         |
|                                                                                                    | tions                       | fir 49,596,000 . Fig 11,799,000                                                         |               |                               |                            |         |
|                                                                                                    | 1.108                       | No.35286000 00606-0540                                                                  |               |                               |                            |         |
|                                                                                                    | $1 - 102$                   |                                                                                         |               |                               |                            |         |
|                                                                                                    |                             |                                                                                         |               |                               |                            |         |
|                                                                                                    | $-1 - 500$                  |                                                                                         |               |                               |                            |         |
|                                                                                                    | 1.500                       |                                                                                         |               |                               |                            |         |
|                                                                                                    | $-2 - 304$                  |                                                                                         |               |                               |                            |         |
|                                                                                                    | $-1.1221$                   |                                                                                         |               |                               |                            |         |
|                                                                                                    | 1.328                       |                                                                                         |               |                               |                            |         |
|                                                                                                    |                             |                                                                                         |               |                               |                            |         |
|                                                                                                    |                             |                                                                                         |               |                               |                            |         |
|                                                                                                    | 2.000                       |                                                                                         |               |                               |                            |         |
| <b>Dear</b><br>Potent Used<br>Secretium Kenne Rag L-100<br>53. Potlenekspari.<br><b>SERF MAY 11</b><br><b>EE Tanak</b><br>TE MAGAZINE :<br>15 Inteldigate<br>IS Abertarian Perdensitan 1-200<br>Hildaumslan Personstan 1-200<br>IT incure liste<br>18 Helsing Gall | 12,301                      |                                                                                         |               |                               |                            |         |

Gambar 4.3.3.15 Saldo Kredit

f. Memunculkan saldo Debet atau Kredit secara otomatis untuk semua rekening. Sorot Range B7:D30 sebagai berikut

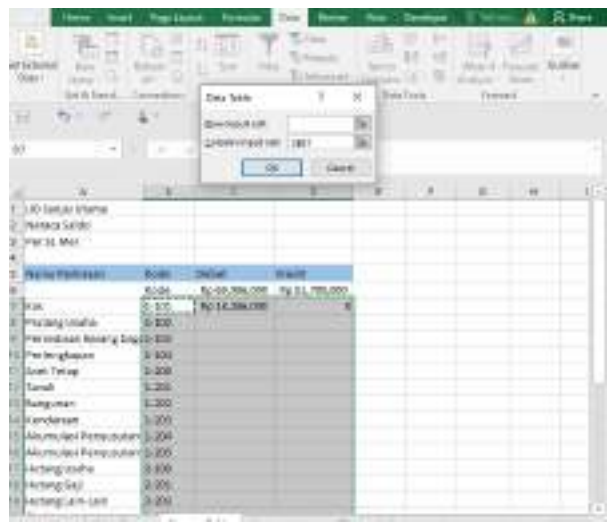

Gambar 4.3.3.16 Saldo Debit dan Kredit Otomatis

g. Pilih Menu Data Table, isi kotak dialog table yang muncul sebagai berikut:

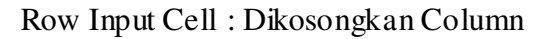

Input Cell : B7 Pilih OK

|                                         | tomate                  |                                |                                                                                                    |                | ۰                 | 9.5 <sub>0</sub> |
|-----------------------------------------|-------------------------|--------------------------------|----------------------------------------------------------------------------------------------------|----------------|-------------------|------------------|
| ٠<br>a<br>ш                             | œ<br>π<br>ц             | <b>Sitesi</b><br>÷             | <b>Bailling</b>                                                                                                 | a              | e<br><b>Suite</b> |                  |
|                                         |                         |                                |                                                                                                    |                |                   |                  |
|                                         |                         |                                |                                                                                                    |                |                   |                  |
|                                         |                         |                                |                                                                                                    |                |                   |                  |
|                                         |                         |                                |                                                                                                    |                |                   |                  |
|                                         |                         |                                |                                                                                                    |                |                   |                  |
|                                         |                         |                                |                                                                                                    |                |                   |                  |
| --                                      |                         |                                |                                                                                                    |                |                   |                  |
|                                         |                         |                                |                                                                                                    |                |                   |                  |
|                                         |                         |                                |                                                                                                    |                |                   |                  |
| 3452                                    |                         |                                |                                                                                                    |                |                   |                  |
| Ed Partnert kent Ganery Emptil 600      |                         |                                |                                                                                                    |                |                   |                  |
|                                         |                         |                                |                                                                                                    |                |                   |                  |
| 1-200                                   |                         |                                |                                                                                                    |                |                   |                  |
| 2-201                                   |                         |                                |                                                                                                    |                |                   |                  |
| $1 - 135$                               |                         |                                |                                                                                                    |                |                   |                  |
| 1.1939                                  |                         |                                |                                                                                                    |                |                   |                  |
| <b>IS Microsofted Persynald In 1988</b> |                         |                                |                                                                                                    |                |                   |                  |
| III Anumulau Penyukatan DP 2006         |                         |                                |                                                                                                    |                |                   |                  |
| 2.188                                   |                         |                                |                                                                                                    |                |                   |                  |
| 3-202                                   |                         |                                |                                                                                                    |                |                   |                  |
| 3,003                                   |                         |                                |                                                                                                    |                |                   |                  |
|                                         | tione<br>0-145<br>9-834 | <b>Page Lesiant</b><br>Day 140 | Secritaria celt.<br><b>Driven Heat UK - UAT</b><br>$\equiv$<br>Ry 95/896 SHI 96/13, 700,000<br><b>Religious</b> | ó,<br>fu)<br>× | $\alpha$          | formed.)         |

Gambar 4.3.3. 17 Data Table

h. Tampilan pengisian Pada Baris ke - 31, Jumlahkan total kolom Debet dan Kredit menggunakan fungsi SUM untuk memastikan jumlah debet dan kreditnya telah seimbang.

Cell C39 := SUM(C7:C30)

Cell D39 := SUM(D7:D30)

Berikut ini adalah tampilan dari sheet/lembar kerja Neraca:

Tabel 4.3.3.4 Neraca Saldo

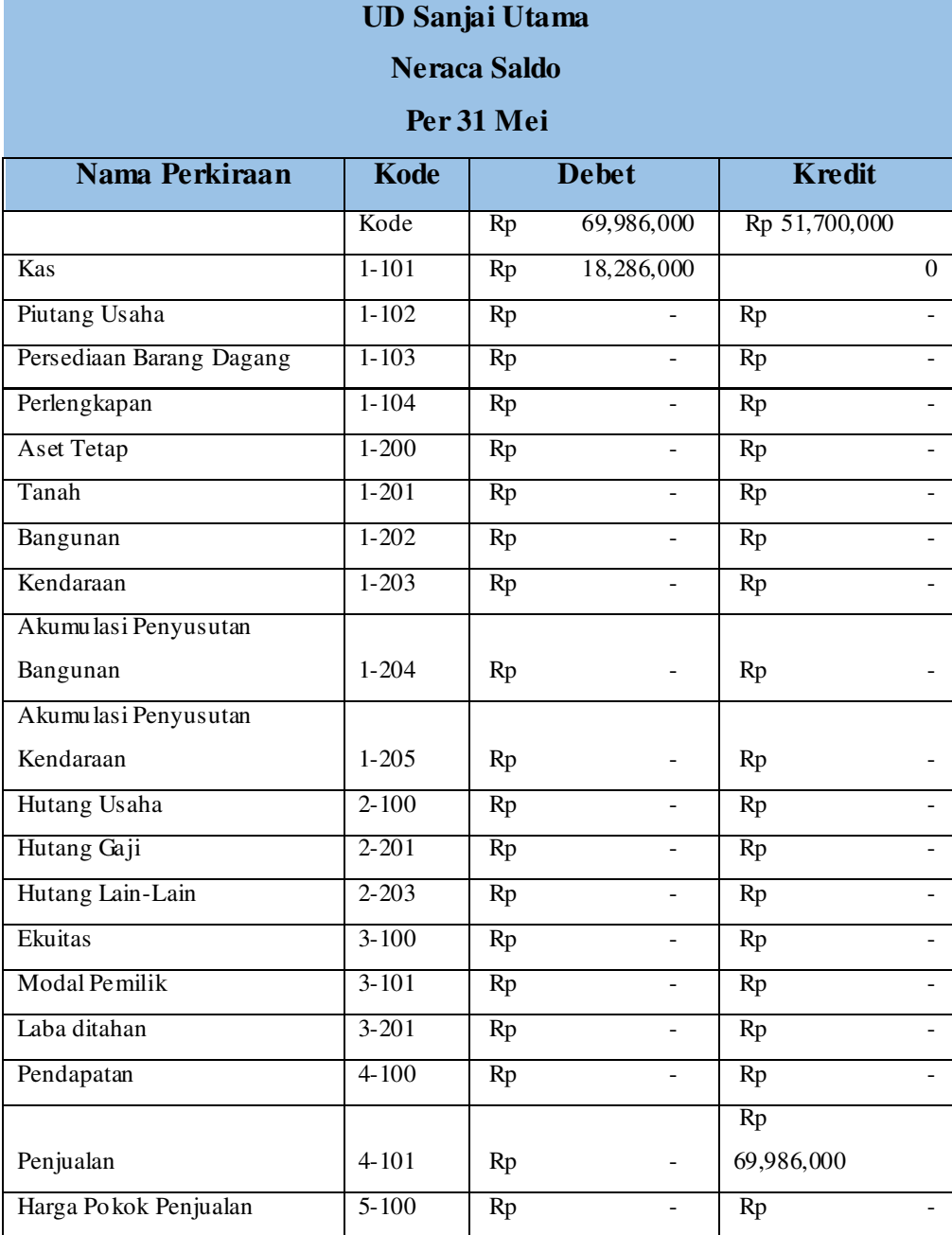

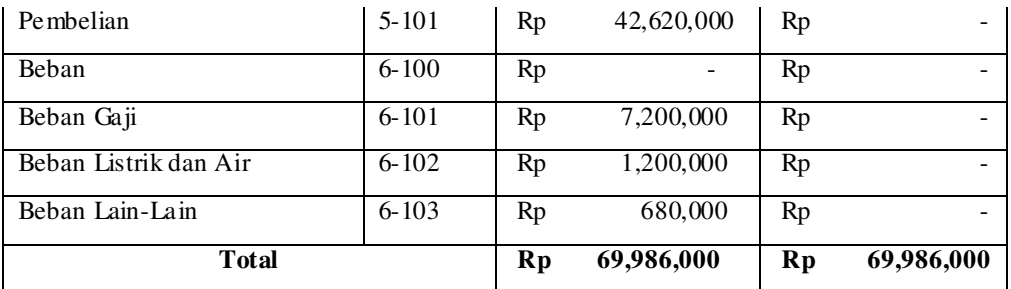

Neraca sendiri merupakan laporan yang berisi harta, utang atau kewajiban-kewajiban pada pihak lain beserta modal dari Usaha selama periode tertentu.

8. Membuat Laba Rugi

Pada Sheet Laporan Laba Rugi dilakukan penyesuaian akun pada laporan dengan akun yang terdapat pada kondisi keuangan UD Sanjai Utama. Pendapatan berasal dari transaksi penjualan produk di UD Sanjai Utama sedangkan biaya berasal dari biaya operasional (biaya gaji karyawan dan biaya listrik dan air) dan biaya lain-lain (biaya makan pegawai, biaya parkir, makan,). Laba rugi usaha dihasilkan dari selisih pendapatan yang diperoleh dengan biaya yang dikeluarkan. Dalam Sheet Laporan Laba Rugi, penginputan data dilakukan hanya pada field keterangan serta pada kolom Akun. Kolom Akun diisi sesuai dengan kelompok akun pendapatan maupun biaya yang dibutuhkan di laporan laba rugi.

|           | 大门口                          | <b>Limited States</b>   | 0               |                                                                                                    | AR   The                              |
|-----------|------------------------------|-------------------------|-----------------|----------------------------------------------------------------------------------------------------|---------------------------------------|
|           | <b>L'D Sanjal Utama</b>      |                         |                 | Funnisher Dryggements                                                                                                    | P X                                   |
|           | Laparav Laba Regi            |                         |                 | HOOKH?                                                                                                    |                                       |
|           | Mei 2022                     |                         |                 | 52 + 128<br>tendent sales 195                                                                                                    |                                       |
|           |                              |                         |                 | <b>DAN MEN Lisan Fer</b>                                                                                                    | $+$ (3:49 ft0.", 1994 Paloming", 1-12 |
| $E-100$   | <b>MIOORUPLALEnde Sek1.8</b> |                         |                 | DOMESTIC:<br>$-10$                                                                                                    |                                       |
| $+101$    | Prejeda                      | <b>Ry</b> <i>HUMADO</i> |                 | <b>Renat feature 11</b>                                                                                                    | $+$ Hat                               |
|           | Jacob Produces:              |                         | Tu #356,000     |                                                                                                    | - Textualist                          |
|           |                              |                         |                 | its ensure under left meet securing at status, and then recurre a relation to fact spon row than a selected pro-<br>Laudia <sup>1</sup><br>cascito, la larksuit, finc table broit loi coded in an gosponing exteri |                                       |
| $-40.000$ |                              |                         |                 |                                                                                                    |                                       |
| 5.100     | Hera Felch Projector         |                         |                 | 1 millions, will be a 199 million for the first project at the fields and risk be a                                                                                                    |                                       |
| 15-10     | Peabolise                    | Le «Léhico»             |                 | <b>PERMIT REPORT</b>                                                                                                    |                                       |
|           | hield: Pecifolist            |                         | h (2431000)     |                                                                                                    |                                       |
|           |                              |                         |                 | Formas kindi in Technologi                                                                                                    |                                       |
| $6 - 100$ | Sebio.                       |                         |                 | 1992-2170 Lindhill                                                                                                    | Give<br>$\alpha$                      |
| 1-101     | Nehan East                   | 1,500,000<br>$_{32}$    |                 |                                                                                                    |                                       |
| 6-100     | Saduan Lintarik Jaw. Ala     | 24<br>1,350,000         |                 |                                                                                                    |                                       |
| 116.208   | Tichin Latr-Latr             | 490,000<br>32           |                 |                                                                                                    |                                       |
|           | Arplan Brbar                 |                         | 3,081,000<br>3x |                                                                                                    |                                       |

Gambar 4.3.3.18 Rumus Laba Rugi

Kelompok akun tersebut menjadi database dari nominal pada Sheet Laporan Laba Rugi yang terhubung dengan Sheet Buku Besar menggunakan rumus SUMIF.

|            |                            |                          | IN THE R. P. LEWIS CO., LANSING MICH.              |        |  |
|------------|----------------------------|--------------------------|----------------------------------------------------|--------|--|
| $\alpha$   |                            | 30                       | -SUMPLEM & Desert ROS 807/06/Selva Besert ES900317 |        |  |
|            |                            |                          |                                                    |        |  |
| ×          |                            |                          | P.,                                                | $x +$  |  |
| 1          |                            | <b>UD Sanjai Utama</b>   |                                                    |        |  |
| z          |                            | <b>Laporan Laba Rugi</b> |                                                    |        |  |
|            |                            |                          |                                                    |        |  |
| з          |                            | Mei 2022                 |                                                    | Mental |  |
|            |                            |                          |                                                    |        |  |
| 4.100      | <b>Fredangias</b>          |                          |                                                    |        |  |
| $1 + 300$  | Peopolas                   | 32 09:005.000            |                                                    |        |  |
|            | <b>Installs Pendapatas</b> |                          | its #9,956,000                                     |        |  |
|            |                            |                          |                                                    |        |  |
|            |                            |                          |                                                    |        |  |
| HE 5-100   | Haga Prick Pequile         |                          |                                                    |        |  |
| $1115-101$ | Perchelian                 | No. 42,630,000           |                                                    |        |  |
| 431        | I'midah Pandekan           |                          | Rx 42:470,000                                      |        |  |
| 69.        |                            |                          |                                                    |        |  |
| 14 9.370   | <b>Behan</b>               |                          |                                                    |        |  |
| 18 6-200   | <b>Deban Gai</b>           | 7,260,800<br>z.          |                                                    |        |  |
| 1818-302   | Diebats Liverik shak Ast   | 1,300,000<br>By          |                                                    |        |  |
| 1716-700   | Beban Lan-Lan.             | 52 400.000               |                                                    |        |  |
| 181        | Tombés Behan               |                          | Re<br>9.683,000                                    |        |  |

Gambar 4.3.3.19 Rumus Total Laba Rugi

# Berikut ini adalah tampilan dari lembar kerja Laba Rugi:

Tabel 4.3.3.5 Laporan Laba Rugi

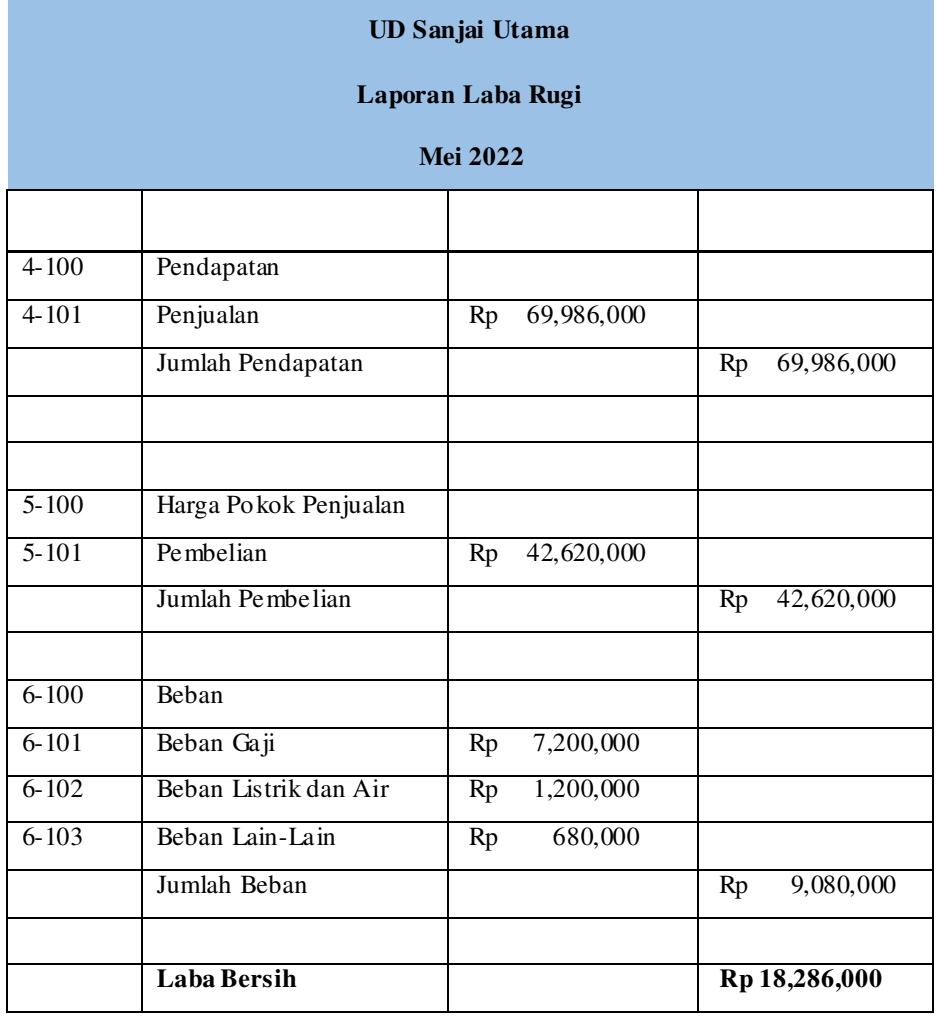

9. Pembuatan Laporan Posisi Keuangan UD Sanjai Utama pada Sheet Laporan Posisi Keuangan

Apabila pencatatan transaksi yang terjadi selama satu periode telah dilakukan, maka langkah selanjutnya adalah menyusun laporan keuangan. Pada Sheet Laporan Posisi Keuangan terdapat informasi mengenai posisi aset, liabilitas, dan ekuitas milik UD Sanjai Utama. Pada sisi Aset terdiri dari akun Kas, Piutang, Persediaan, Perlengkapan, Aset Tetap dan Penyusutan Aset Tetap. Pada sisi Liabilitas terdapat akun hutang dan pada sisi Ekuitas terdapat akun Modal, Prive, dan akun Laba-Rugi. Akun Laba-Rugi nominalnya berasal dari Sheet Laporan Laba Rugi. Pada Sheet Laporan Posisi Keuangan, penginputan data hanya dilakukan pada Field Keterangan di sisi Aset maupun Liabilitas. Nominal akun pada Sheet Laporan Posisi Keuangan terhubung dengan Sheet Buku Besar menggunakan rumus SUMIF sehingga nominal akun aset, liabilitas, dan ekuitas yang muncul akan berupa akumulasi dari Sheet Buku Besar.

Berikut tampilan Sheet Laporan Posisi Keuangan UD Sanjai Utama:

| <b>UD Sanjai Utama</b><br>Laporan Posisi Keuangan<br>Mei 2022 |                                      |     |                |           |                          |     |             |  |
|---------------------------------------------------------------|--------------------------------------|-----|----------------|-----------|--------------------------|-----|-------------|--|
|                                                               |                                      |     |                |           |                          |     | Menu        |  |
|                                                               | 1-100 Aset lancar                    |     |                | $2 - 100$ | Hutang Usaha             |     |             |  |
| 1-101 Kas                                                     |                                      |     | Rp 219,183,000 | 2-201     | Hutang Gaji              |     |             |  |
|                                                               | 1-102 Plutang Usaha                  |     |                | 2-202     | Hutang Listrik dan Air   |     |             |  |
|                                                               | 1-103 Persediaan Barang Dagang       |     |                | $2 - 203$ | Hutang Lain-Lain         |     |             |  |
|                                                               | 1-104 Perlengkapan                   |     |                | $3-100$   | <b>Ekultas</b>           |     |             |  |
|                                                               | 1-200 Aset Tetap                     |     |                | 3-101     | Modal Pemilik            | RO. | £28,897,000 |  |
|                                                               | 1-201 Tanah                          | Ro  | 400,000,000    | $3 - 201$ | Saldo Laba               | Ro. | 18,286,000  |  |
|                                                               | 1-202 Bangunan                       | Ro. | 210,000,000    |           |                          |     |             |  |
|                                                               | 1-203 Kendaraan                      | RO. | 18,000,000     |           |                          |     |             |  |
|                                                               | 1-204 Akumulasi Penyusutan Bangunan  |     |                |           |                          |     |             |  |
|                                                               | 1-205 Akumulasi Penyusutan Kendaraan |     |                |           |                          |     |             |  |
|                                                               | Total Aset                           | Rp. | 847,183,000    |           | Total Hutang dan Ekuitas | Rp  | 847,183,000 |  |

Tabel 4.3.3. 6 Laporan Posisi Keuangan

Laporan keuangan yang dibuat oleh penulis adalah laporan keuangan secara bulanan.

### 10. Pembuatan Catatan Atas Laporan Keuangan (CALK)

Catatan laporan keuangan adalah informasi tambahan dan rincian mengenai pos-pos tertentu dalam laporan keuangan yang disajikan sesuai dengan kondisi atau kegiatan usaha yang dilakukan entitas. Pada CALK milik UD Sanjai Utama terdapat informasi mengenai hal umum UD Sanjai

Utama dan ikhtisar kebijakan penting dari akun-akun laporan keuangan UD Sanjai Utama. Pada Sheet CALK sendiri tidak membutuhkan rumus apapun karena hanya berupa informasi kalimat.

Penyusunan laporan dengan Pencatatan yang telah dilakukan melalui sistem informasi akuntansi berbasis excel ini memudahkan UD Sanjai Utama dalam melakukan input data dari transaksi-transaksi yang terjadi, penggunaan aplikasi ini juga membuat pencatatan keuangan dalam usaha lebih terstruktur dan rapi, sehingga pemilik dapat mengetahui semua transaksi secara pasti dan lebih akurat. Aplikasi ini juga memudahkan UD Sanjai Utama untuk melihat beban apa saja yang ada pada Usaha Dagang dan berapa total pendapatan yang didapat.

#### Tabel 4.3.3. 7 Catatan Atas Laporan Keuangan

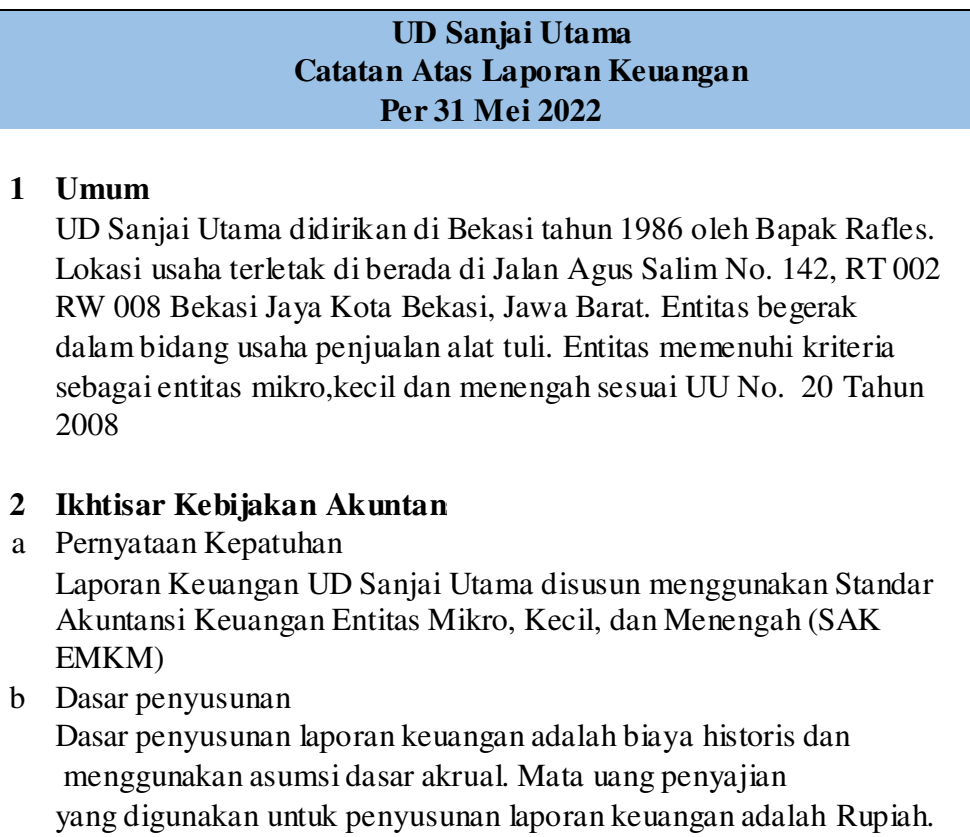

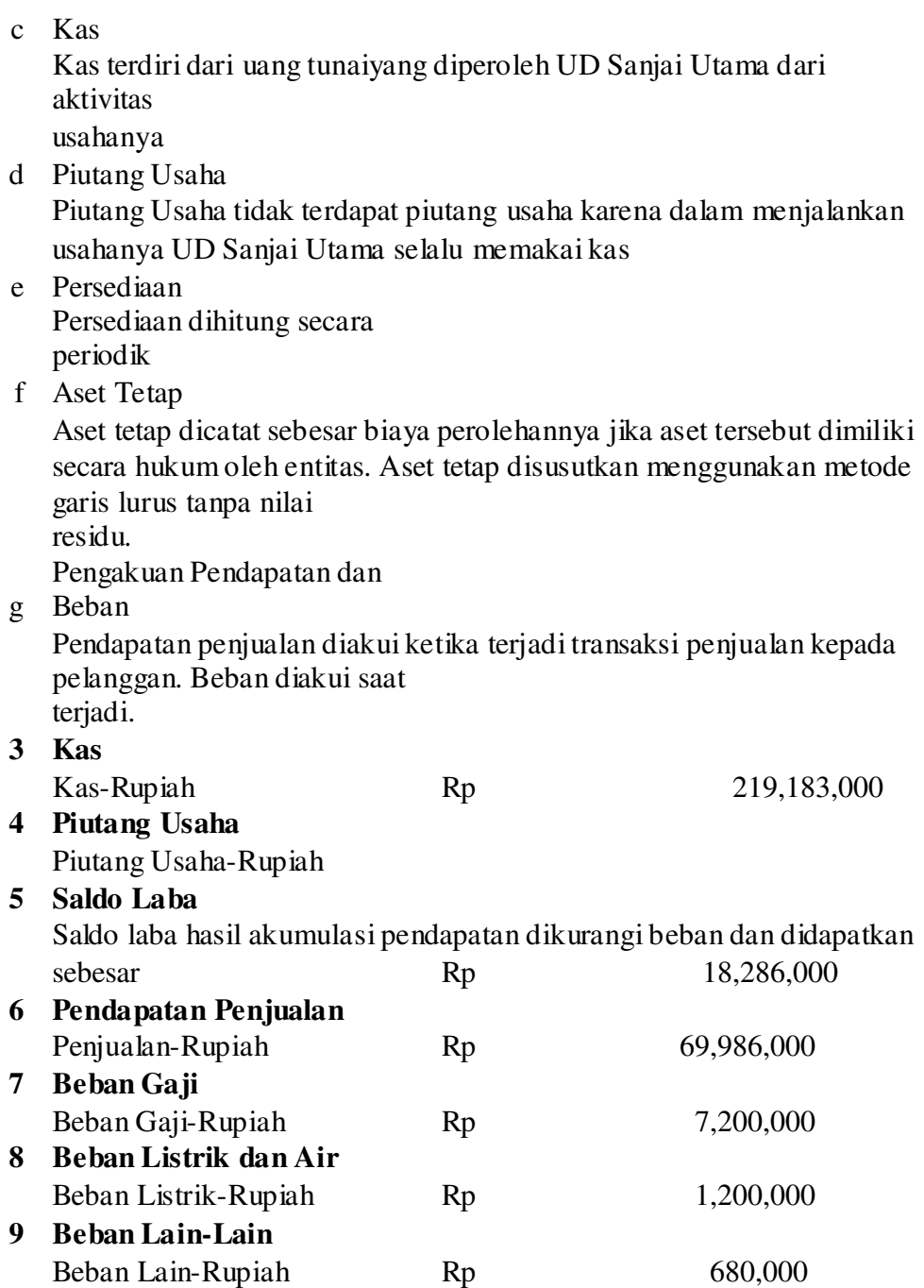